## Introducción al PSS/E

Flujos de carga y simulaciones dinámicas

Estabilidad de Sistemas Eléctricos de Potencia 1

## Estructura de Archivos

- Archivos:
	- $-$  \*.sav
		- Archivo binario con modelo del sistema y solución del flujo de carga guardado
	- $-$  \* sld
		- Archivo binario con el esquema unifilar asociado a un archivo \*.sav
	- $-$  \*.dyr
		- Archivo de texto con información para los modelos dinámicos
	- $-$  \* outx
		- Archivo con canales de salida de corrida dinámica
- IMPORTANTE
	- Archivo sav y slider se **guardan por separado**.

### Crear un caso nuevo

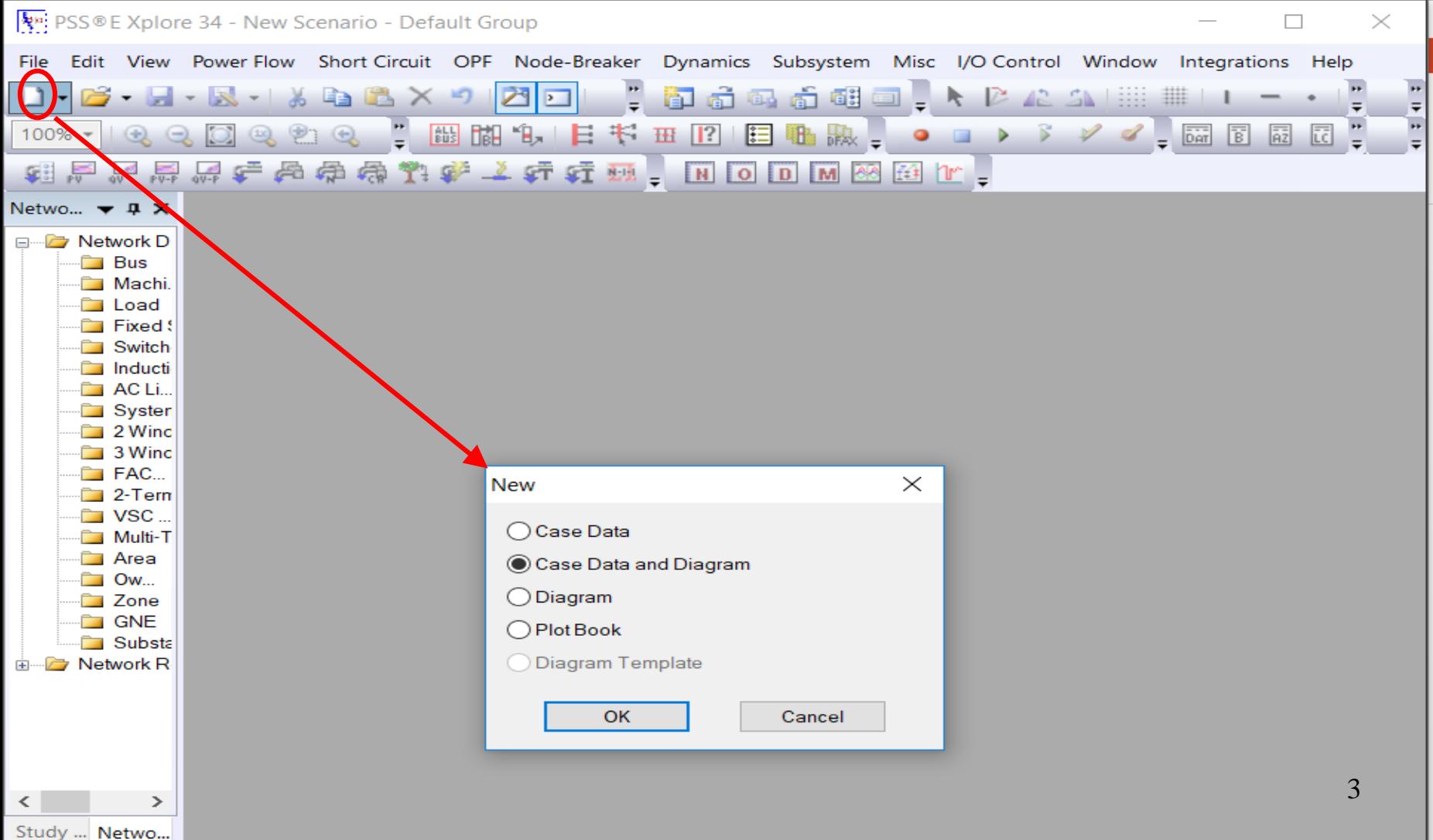

### Crear un caso nuevo

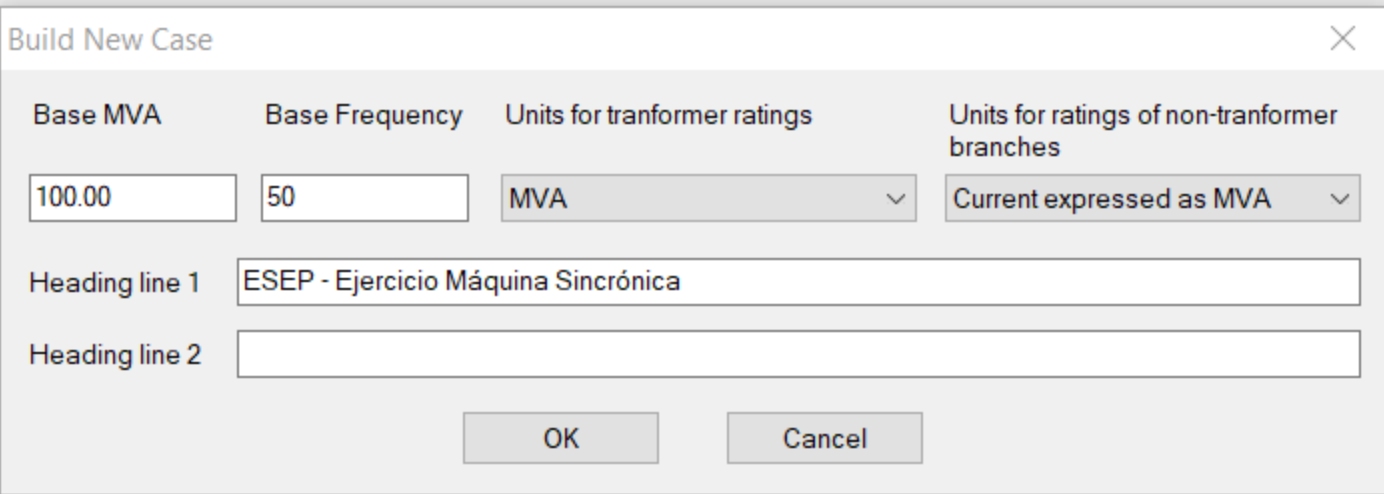

### Crear un Caso nuevo

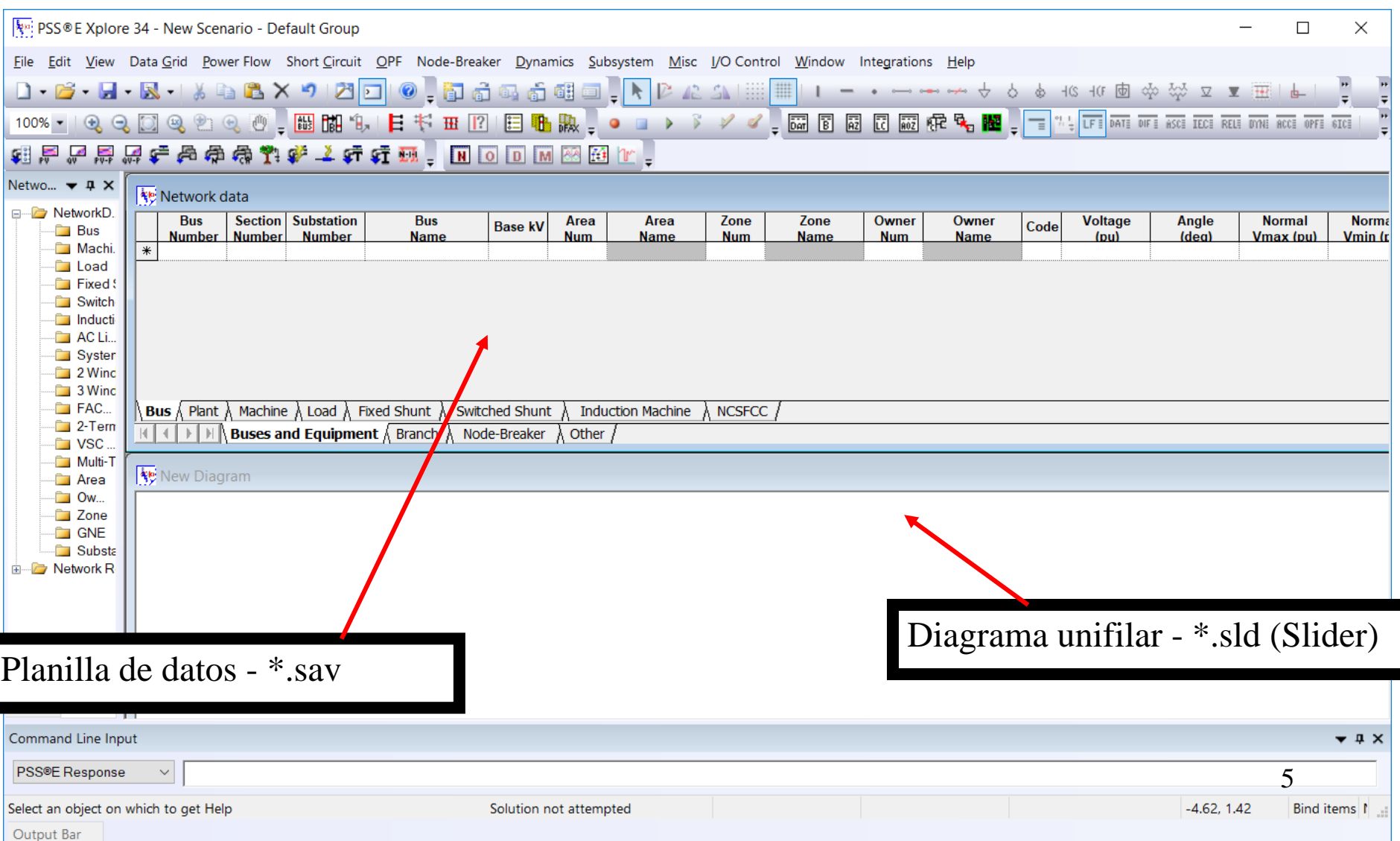

## Modelo estático de la red

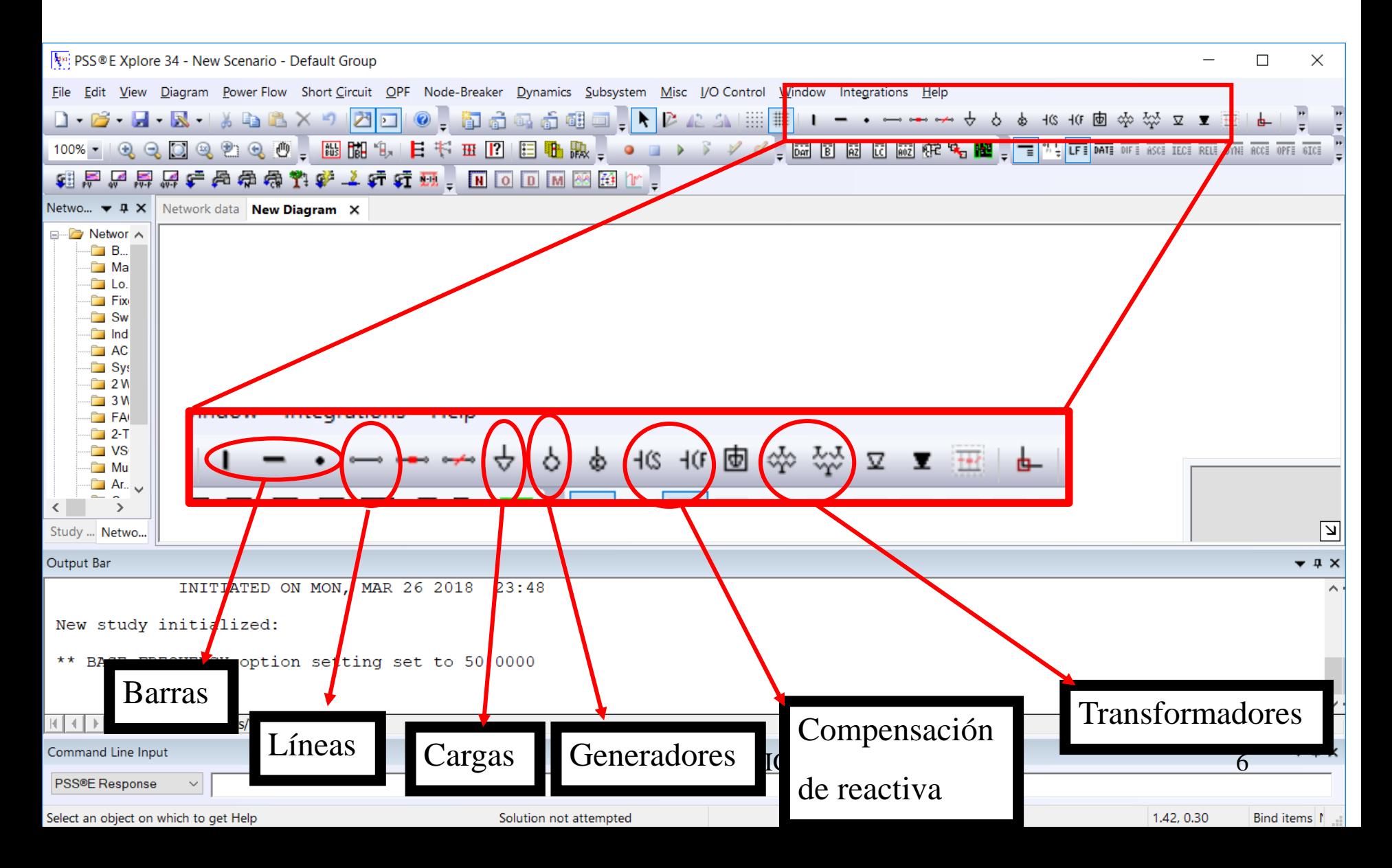

## Modelar la red: Ejemplo

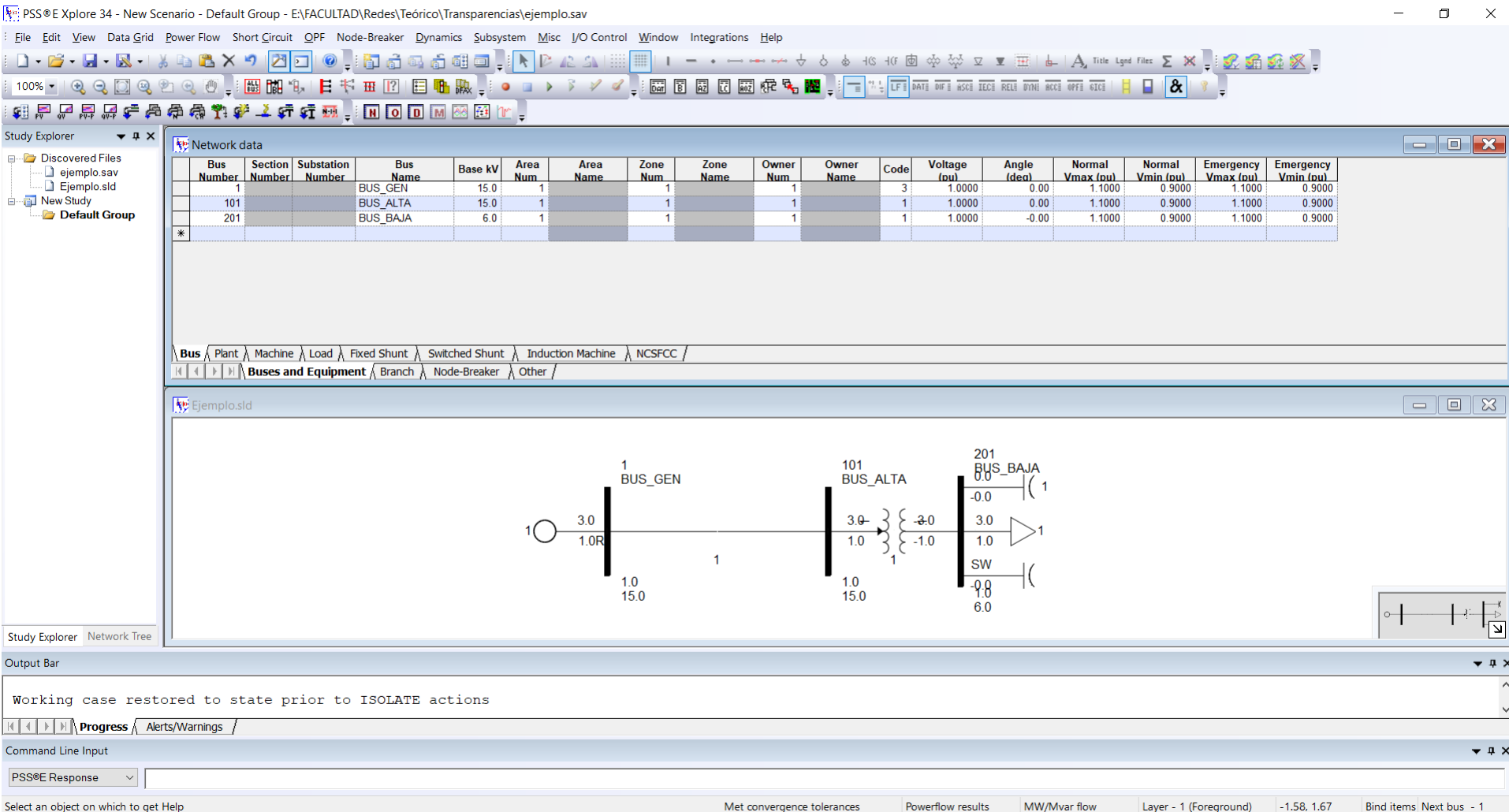

## Modelar la red: Ejemplo

• Los cuadros de datos a continuación se muestran al hacer doble clic sobre el componente dibujado en el diagrama Slider

# Bus (barra)

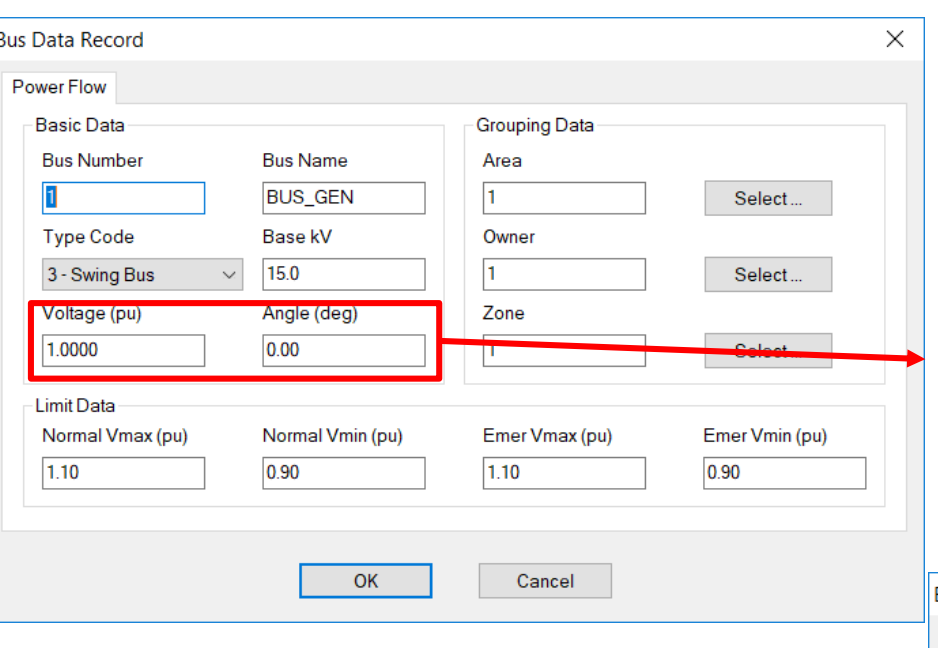

#### **Tipo de Barra**

**Non-Gen Bus**: barras sin generación (barras PQ por ej)

#### **Generator Bus**: Barras PV

**Swing Bus**: Barra Flotante (un caso SAV debe tener por lo menos una)

Resultado del Flujo de Carga, no es una consigna.

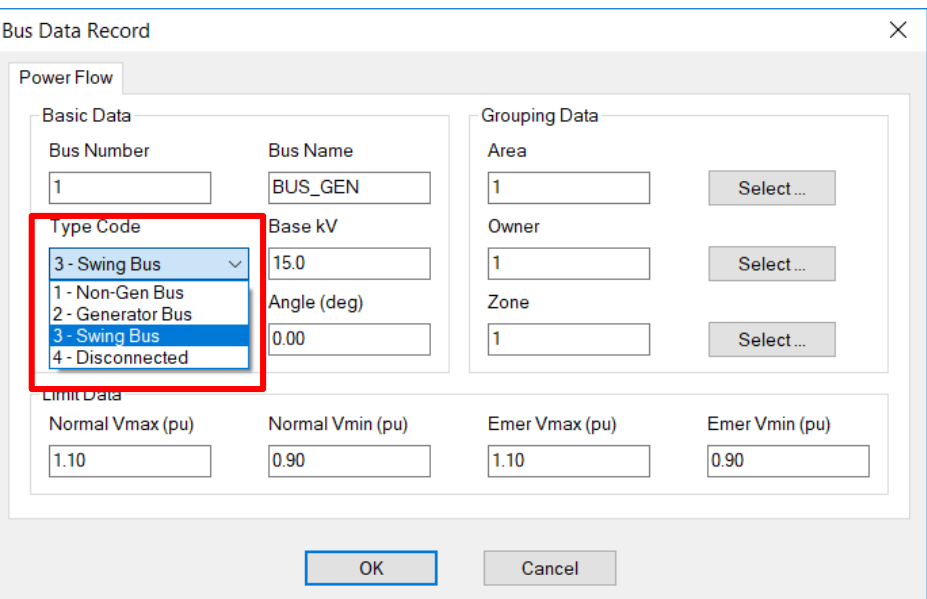

## Branch (Línea o cable)

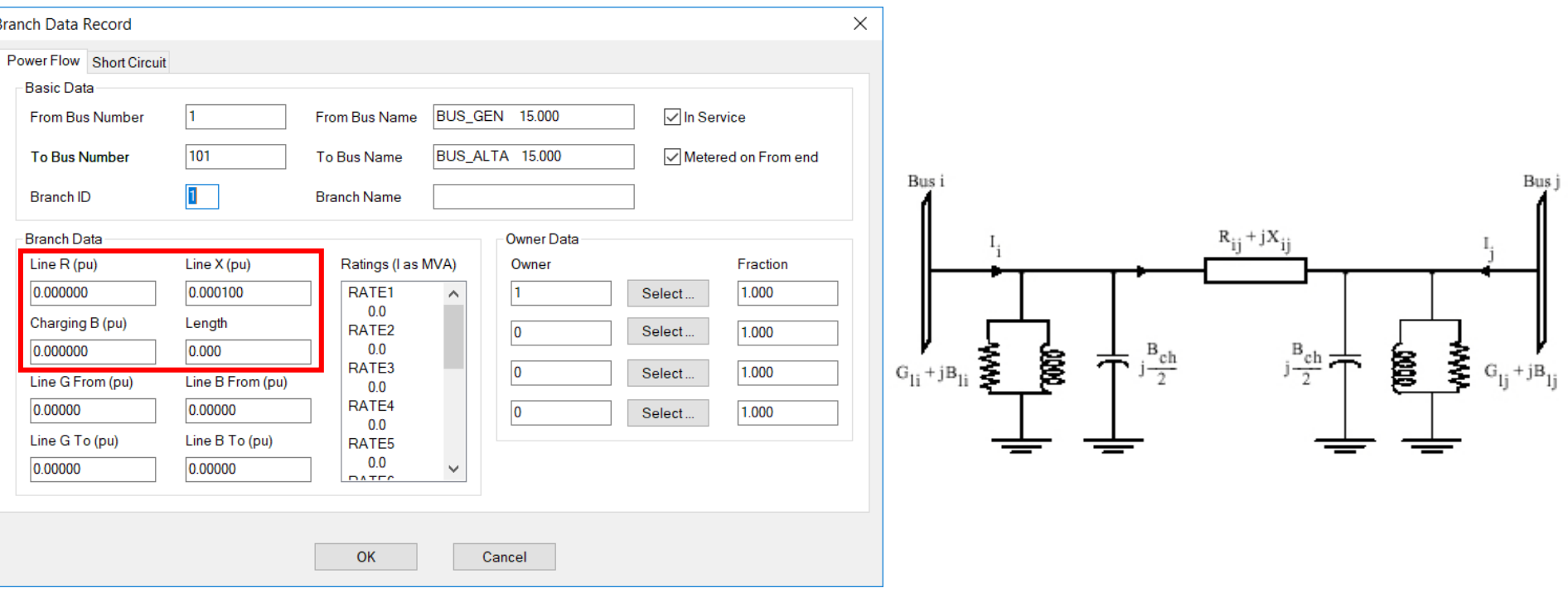

• Suceptancia B: se ingresa B, luego PSSE divide entre 2 para construir el modelo.

## Modelar la red: Transformer

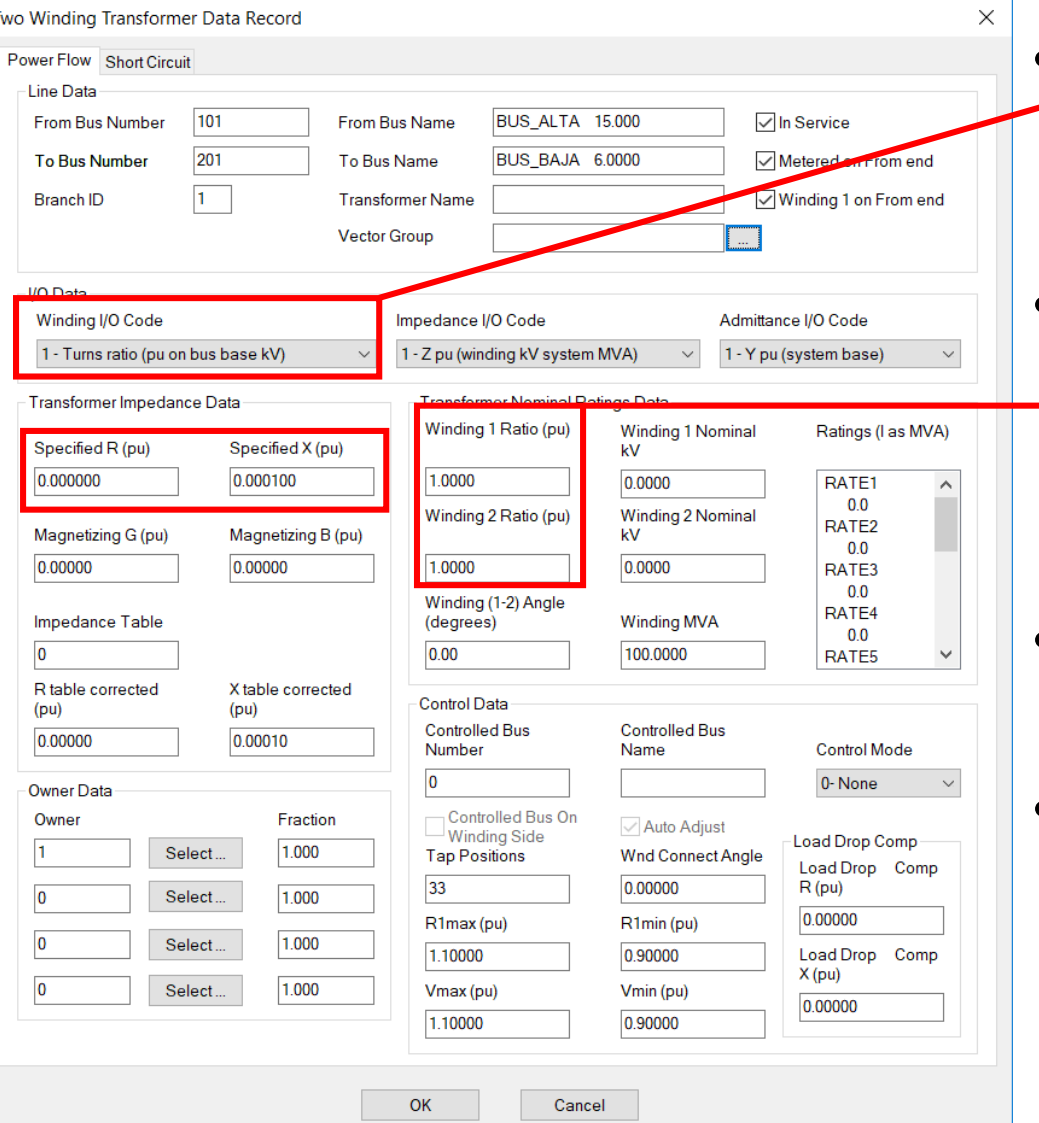

- Modo de entrada con la que se quiere ingresar la tensión nominal del TAP
- Tensión nominal del TAP del transformador expresado

#### en pu

- $\frac{Wind\ 1\ Ratio}{Wind\ 2\ Ratio} = rel\ de\ transf\ en\ pu$
- Modo de ingreso de la impedancia de cortocircuito
- Impedancia de cortocircuito en pu

## Modelar la red: Machine

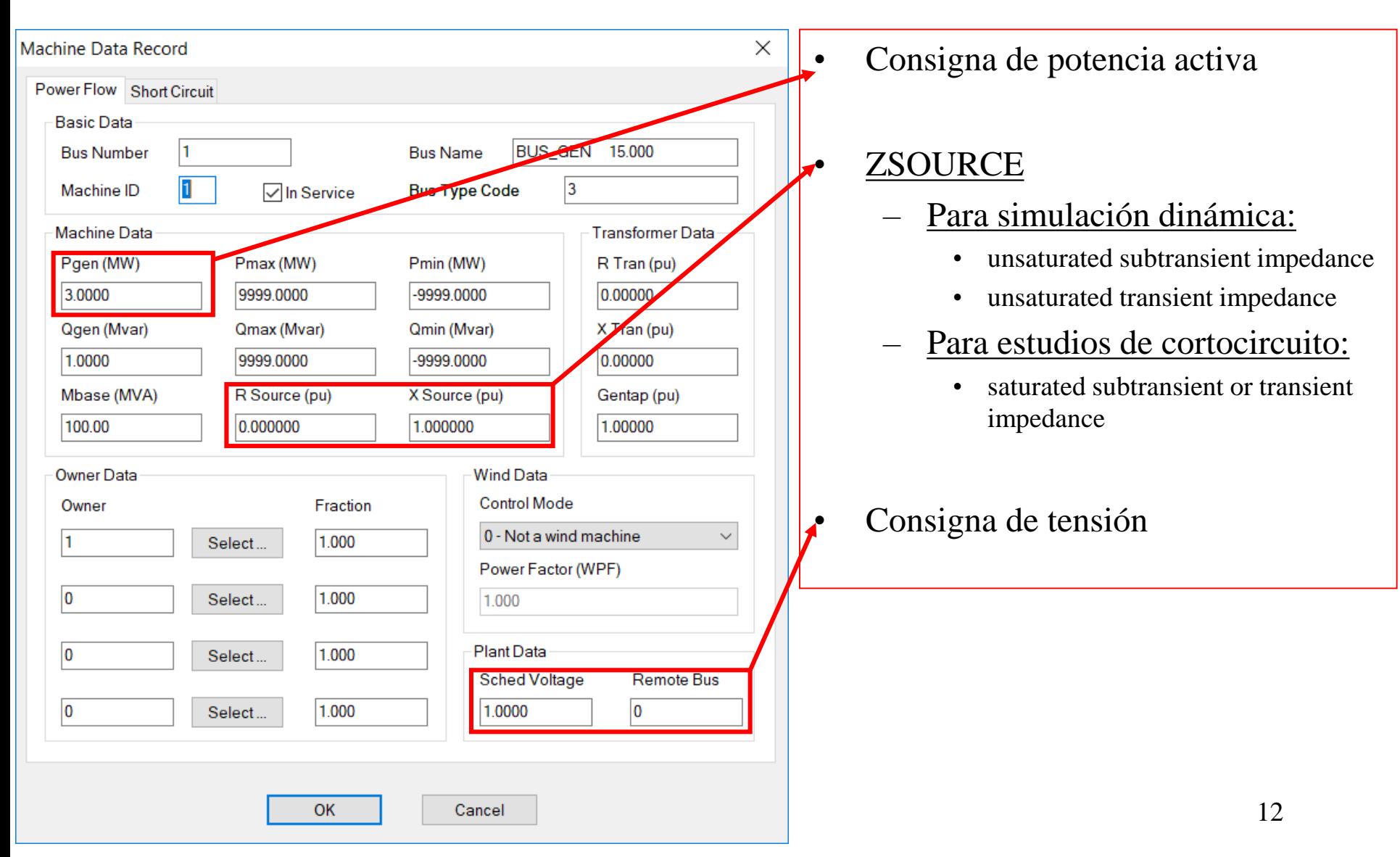

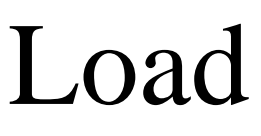

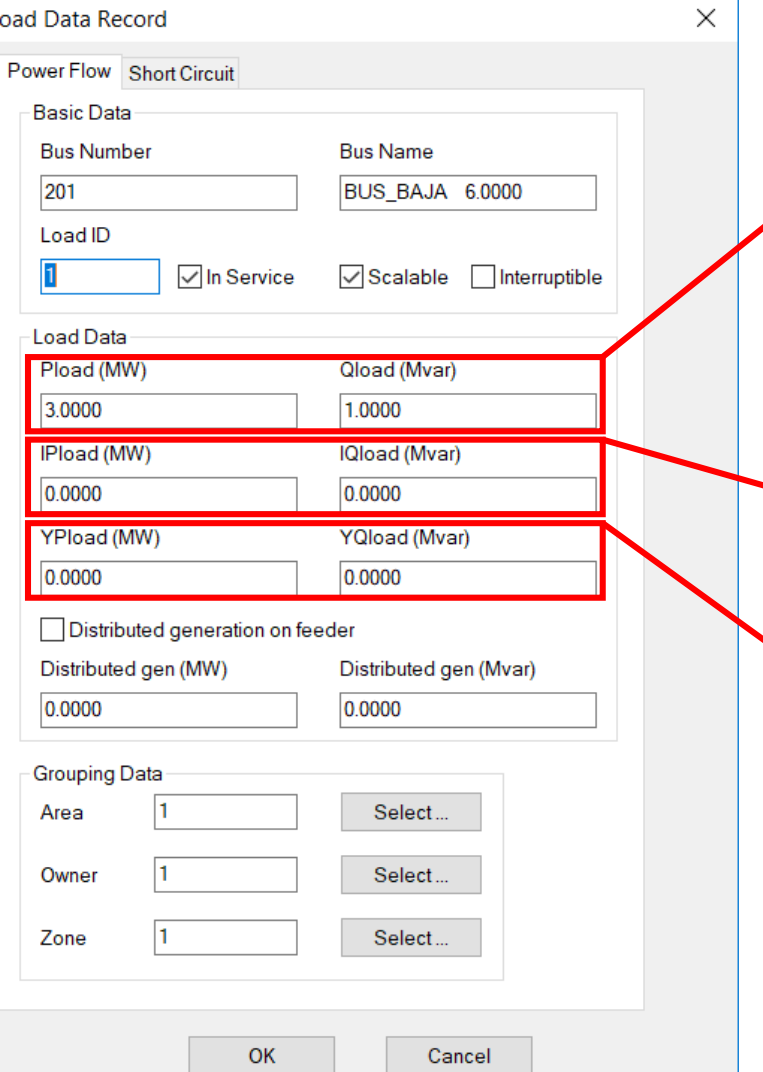

- P y Q constantes con la tensión
	- Si V de la barra > PQBRAK
	- PQBRAK variable de ajuste bajo "Power Flow/Solution/Parameters"
- P y Q como corriente constante
- P y Q como impedancia constante

## Correr un flujo de carga

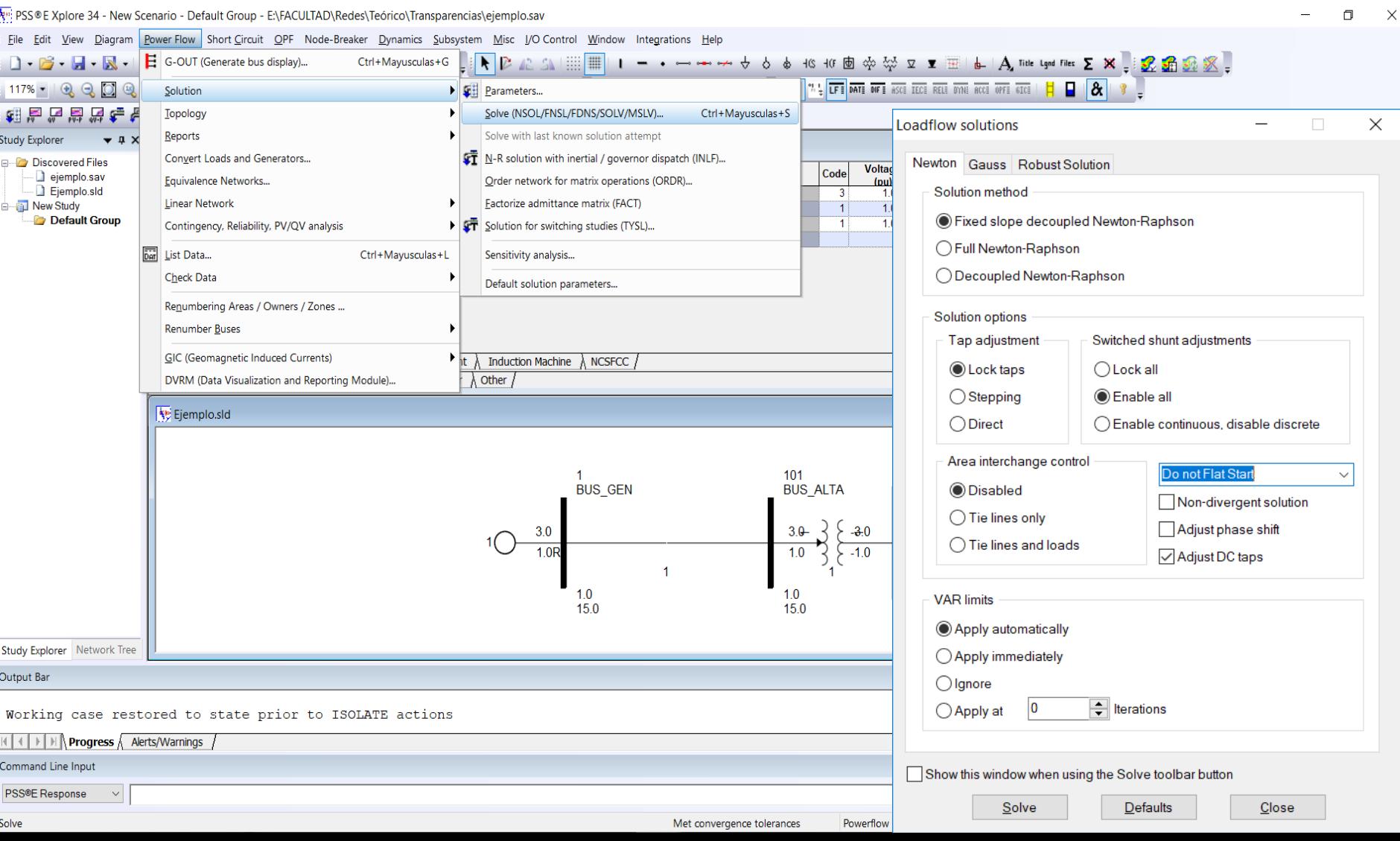

## Chequear convergencia

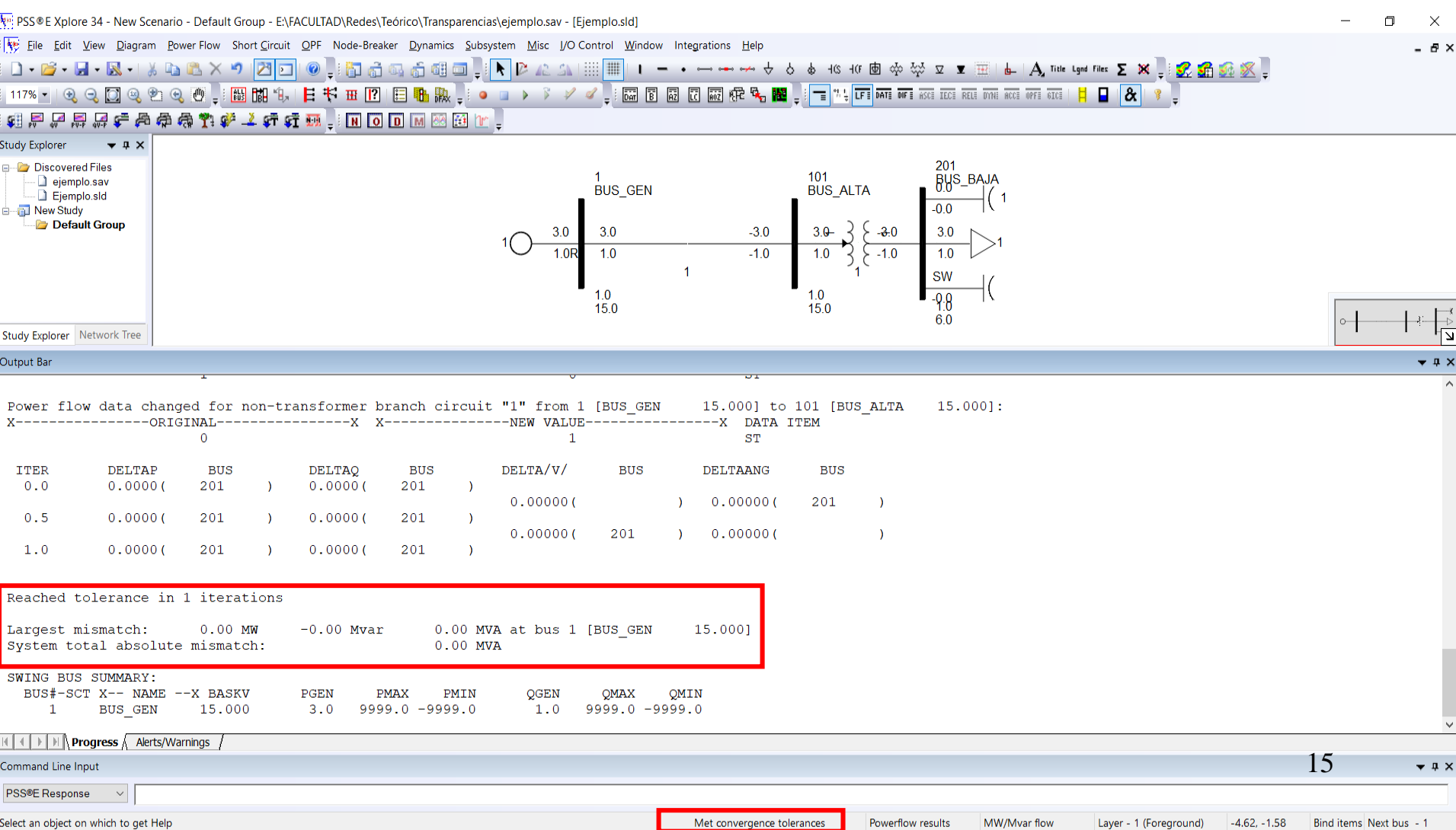

## Información en el Slider

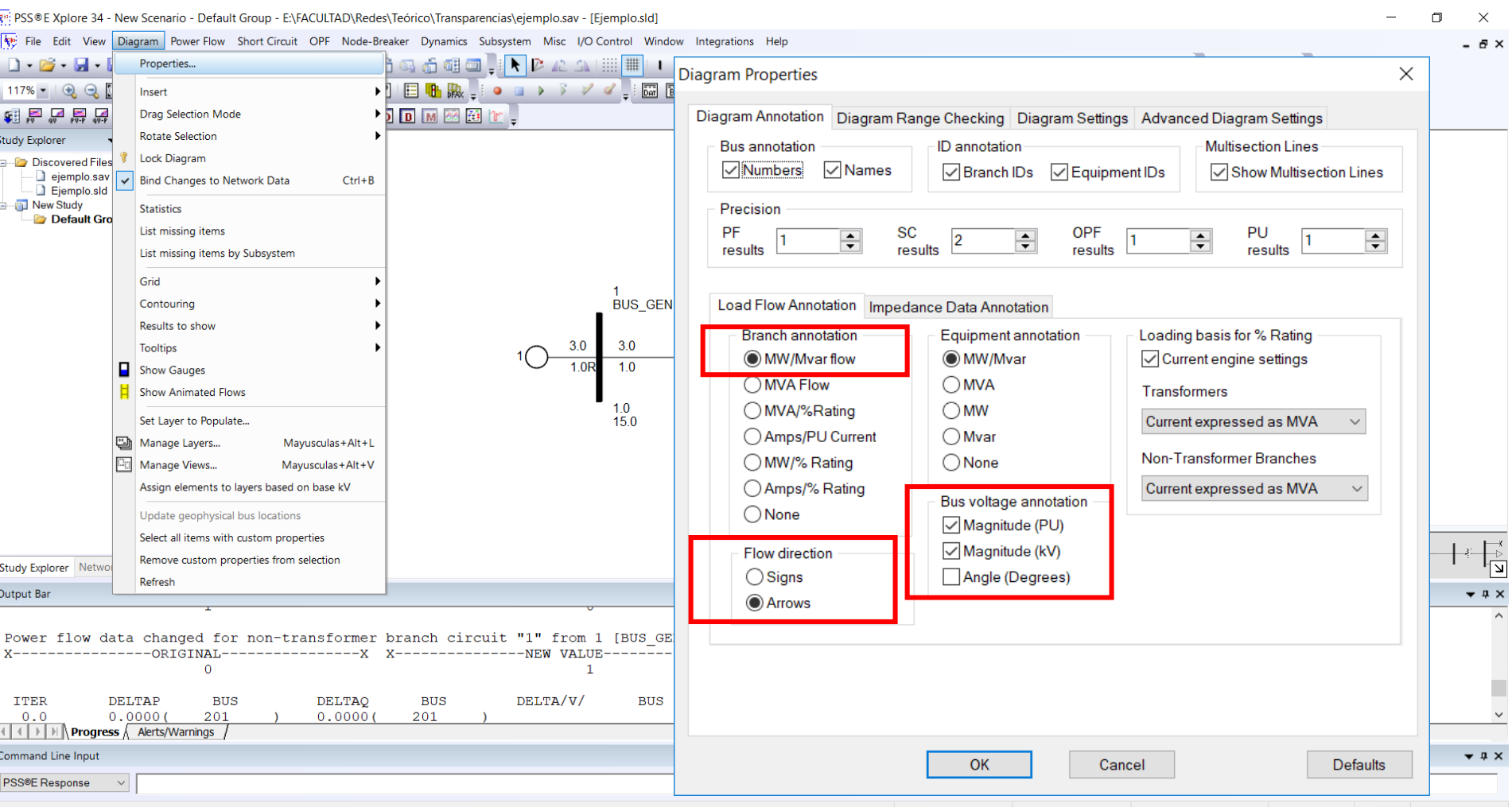

Edit diagram settings

Met convergence tolerances Powerflow results MW/Mvar flow Layer - 1 (Foreground) -0.53, 2.00 **Bind items Next bus** 

Table 1: Summary of Generator Models in Terms of Data Used

| <b>Reactance and</b><br><b>Time Constants</b><br><b>Used</b> | <b>Model</b>                       |                                    |               |               |               |
|--------------------------------------------------------------|------------------------------------|------------------------------------|---------------|---------------|---------------|
|                                                              | <b>GENSAL and</b><br><b>GENSAE</b> | <b>GENROU and</b><br><b>GENROE</b> | <b>GENDCO</b> | <b>GENTRA</b> | <b>GENCLS</b> |
| $X_d$                                                        | v                                  | v                                  | v             | $\checkmark$  | v             |
| $X_q$                                                        | v                                  | v                                  | v             | v             |               |
| $X_d$                                                        | v                                  | v                                  | v             | v             | v             |
| $X'_q$                                                       |                                    | v                                  | v             |               |               |
| $X''_d$                                                      | v                                  | v                                  | v             |               |               |
| $X''_q$                                                      | *                                  | $\ast$                             | ∗             |               |               |
| $X_{\parallel}$                                              | v                                  | v                                  | v             | v             |               |
| $T'$ do                                                      | v                                  | v                                  | v             | $\checkmark$  |               |
| $T'_{q0}$                                                    |                                    | v                                  | v             |               |               |
| $T''$ <sub>do</sub>                                          | v                                  | v                                  | v             | v             |               |
| $T''_{q0}$                                                   | v                                  | v                                  | v             | v             |               |
| Saturation<br>Factors                                        | v                                  | v                                  | v             | v             |               |
| $\mathsf{T}_{\mathsf{a}}$                                    |                                    |                                    | v             |               |               |

 $*X''_0$  is assumed to be equal to  $X''_0$ .

- GENSAL y GENSAE (Salient Pole Machines)
	- GENSAL curva de saturación con ley cuadrática
	- GENSAE curva de saturación con ley exponencial
	- Reactancia subtransitoria = ZSORCE del flujo de carga
	- Si representan N máquinas idénticas en paralelo
		- Ingresar datos en pu con MVA base de una sola máquina
		- Especificar MBASE en el flujo de carga = N x MVA\_base\_una\_máq
		- Reducir MBASE en el flujo de carga es como disparar un porcentaje equivalente de máquinas
		- MBASE no debería incrementarse durante la simulación
	- El disparo y reconección se puede realizar cambiando el código del bus – "1" para disparo y "2" para reconexión
	- $-$  T" $d0$  y T" $q0$  deberían ser mayores que 4. $\Delta T$  (condiciones iniciales sospechosas)
- GENROU y GENROE (Solid Rotor Machines)
	- Idem GENSAL y GENROE
	- Requiere información adicional: T'q0 y x'q

#### 1.21 GENSAL

Salient Pole Generator Model (Quadratic Saturation on d-Axis)

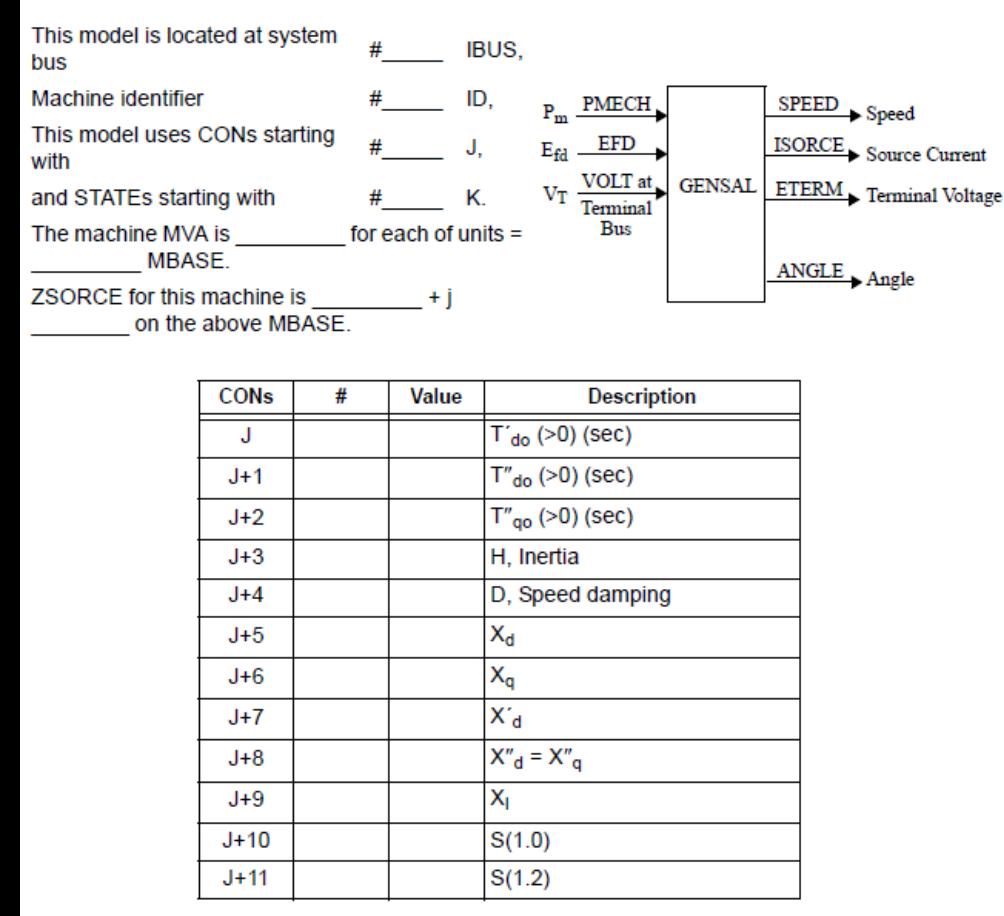

Note: X<sub>d</sub>, X<sub>q</sub>, X'<sub>d</sub>, X"<sub>d</sub>, X"<sub>q</sub>, X<sub>I</sub>, H, and D are in pu, machine MVA base.

 $X''_q$  must be equal to  $X''_q$ .

#### 1.19 GENROU

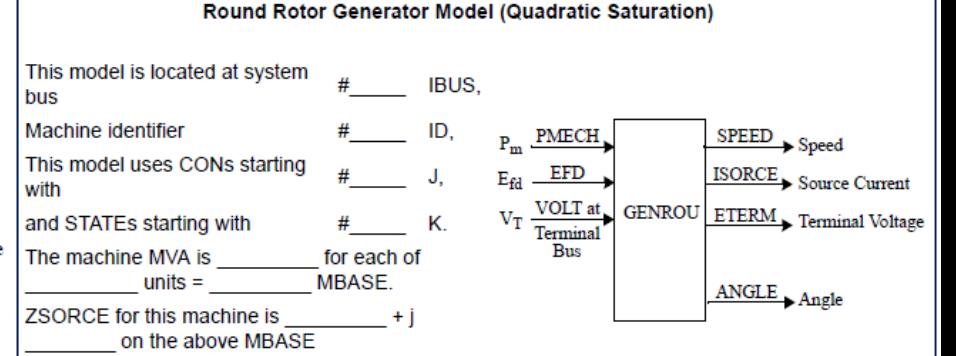

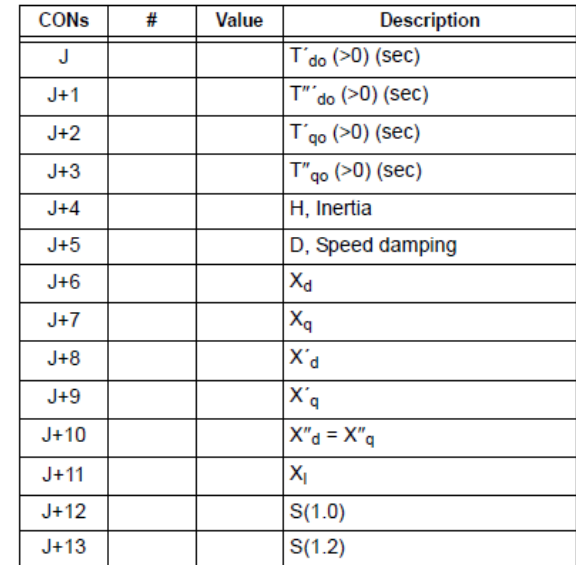

Note:  $X_d$ ,  $X_d$ ,  $X'_d$ ,  $X'_g$ ,  $X''_d$ ,  $X''_g$ ,  $X_l$ , H, and D are in pu, machine MVA base.

 $X''_q$  must be equal to  $X''_q$ .

IBUS, 'GENSAL', ID, CON(J) to CON(J+11) / IBUS, 'GENROU', ID, CON(J) to CON(J+13) /

### Modelo dinámico de Generadores Representación de la saturación

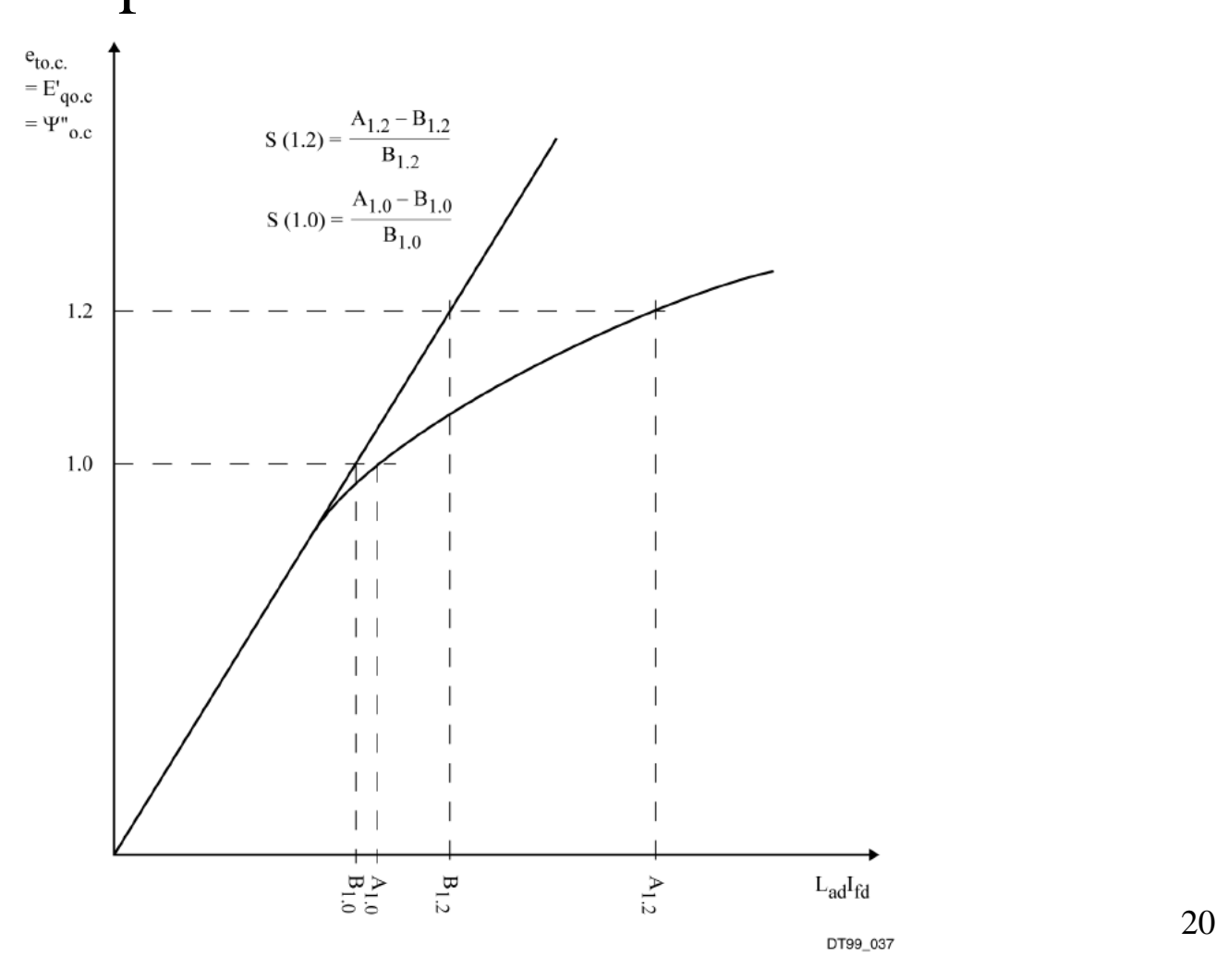

Figure 15-6. Definition of Saturation Factor, S, for Entry as Generator Data

### • GENCLS

- GENCLS is the classical constant voltage behind transient reactance generator model.
- Setting the type code of the terminal bus to 1, or the generator status flag to zero, removes the unit from service.
- After being initialized in STRT, EFD(I) for GENCLS models should not be changed during a run.
- It is not valid to use an excitation system to vary EFD in conjunction with the GENCLS model.

#### 1.16 GENCLS

**Constant Internal Voltage Generator Model** 

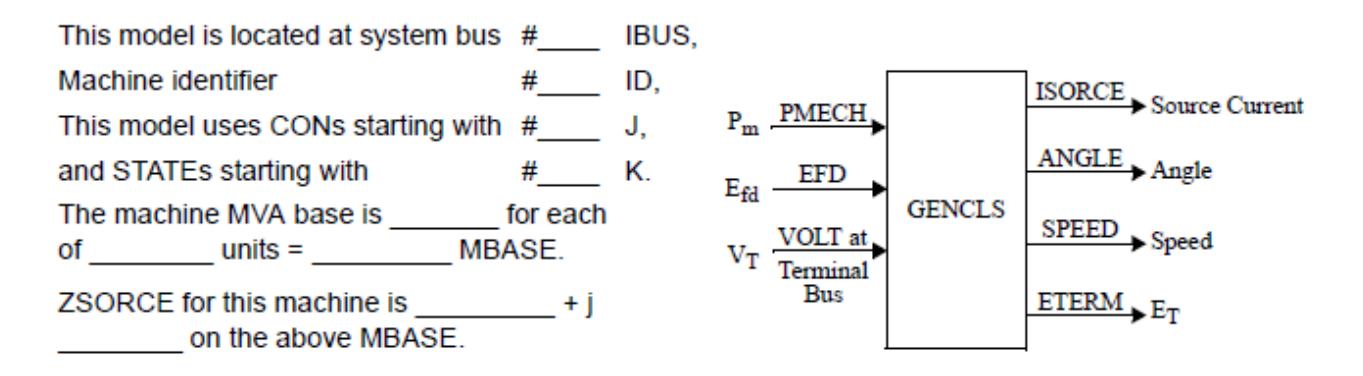

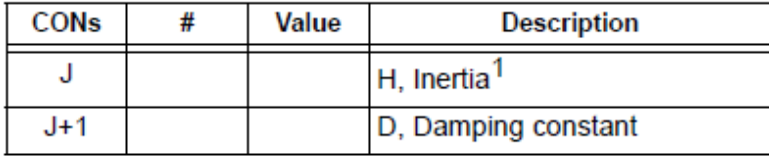

<sup>1</sup> H and D are in pu machine MVA base. If H is 0, then DSTATE(K) and DSTATE(K+1) will always be zero.

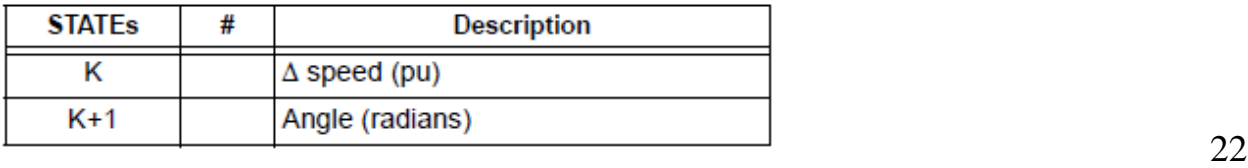

### *Ejemplo archivo DYR*

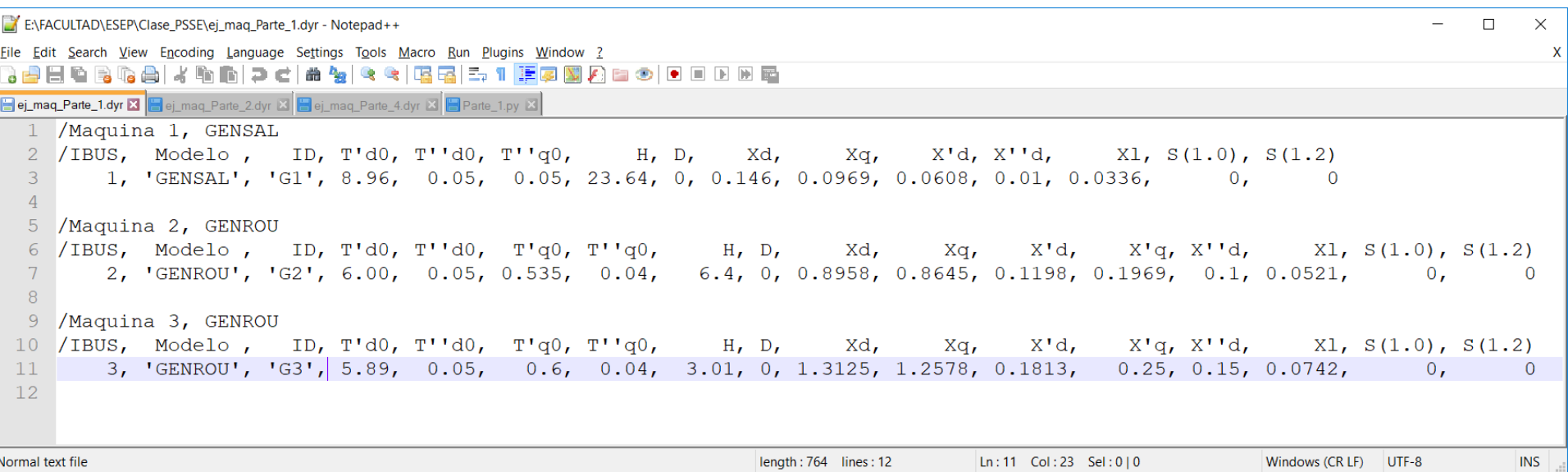

### Simulación dinámica *Paso 1: Convert Loads and Generators*

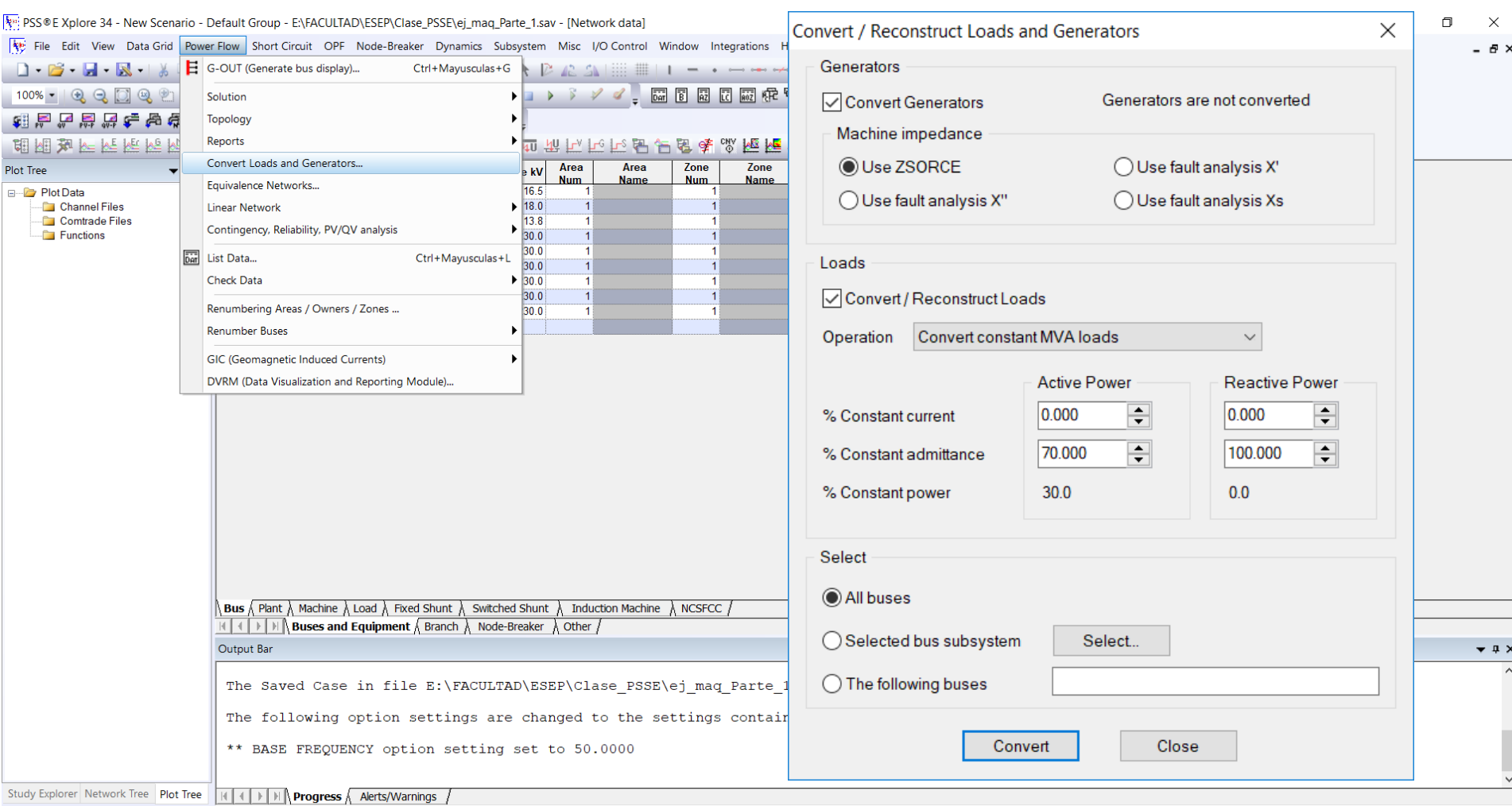

Met convergence tolerances

Bind items Next bus - 1

### Simulación dinámica *Paso 2: ORDER*

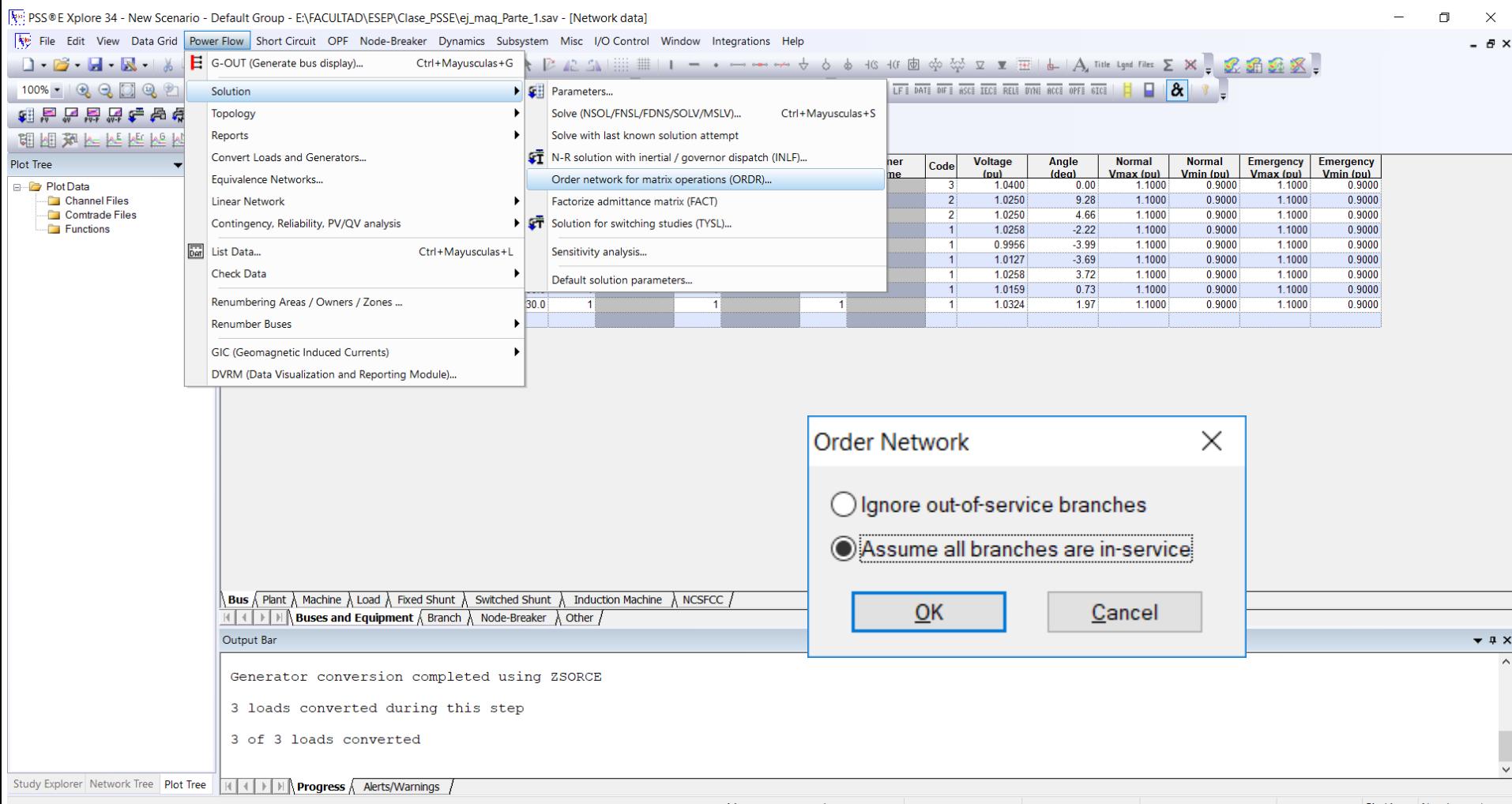

### Simulación dinámica *Paso 3: FACT*

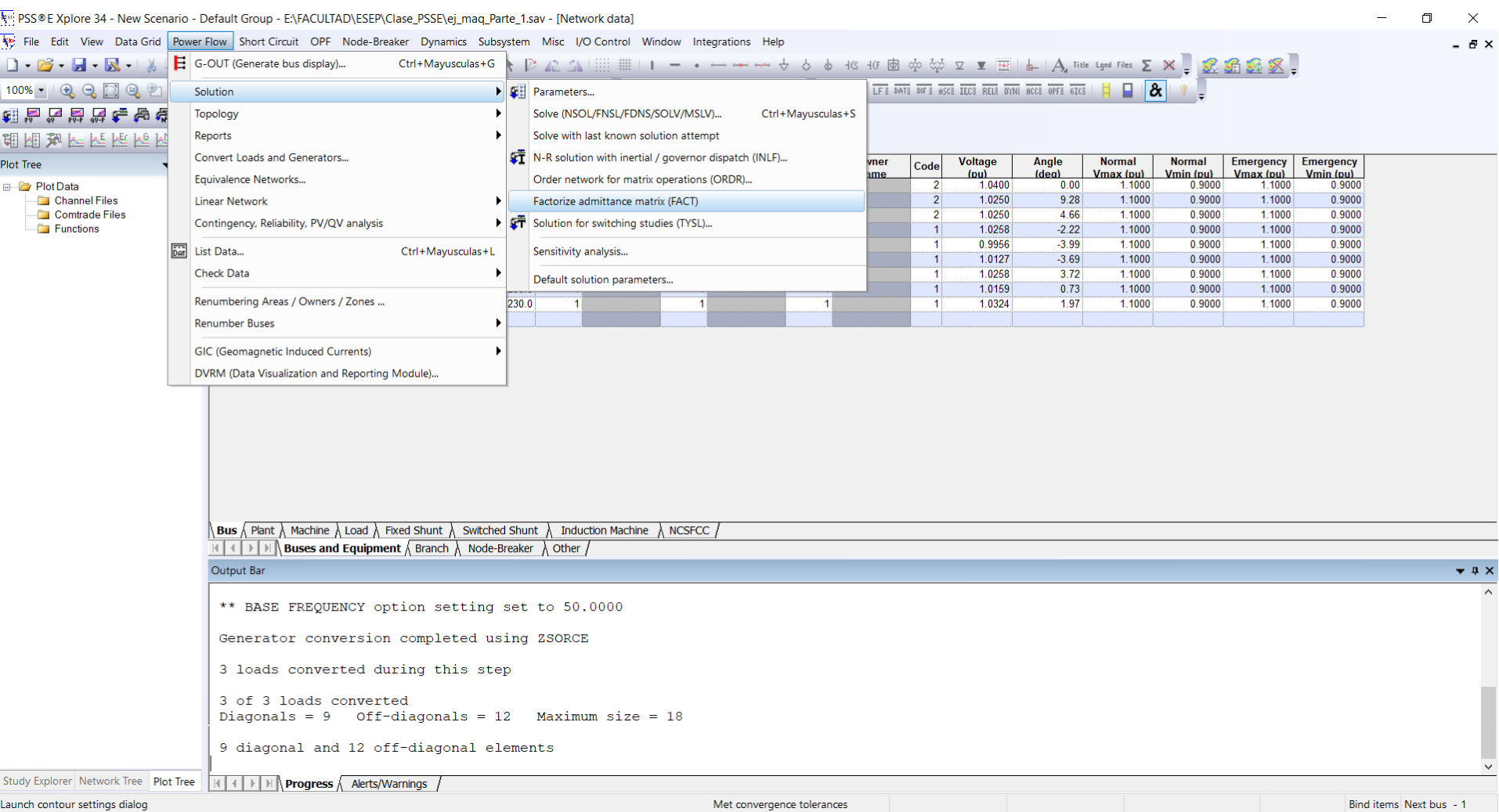

### Simulación dinámica *Paso 4: TYSL*

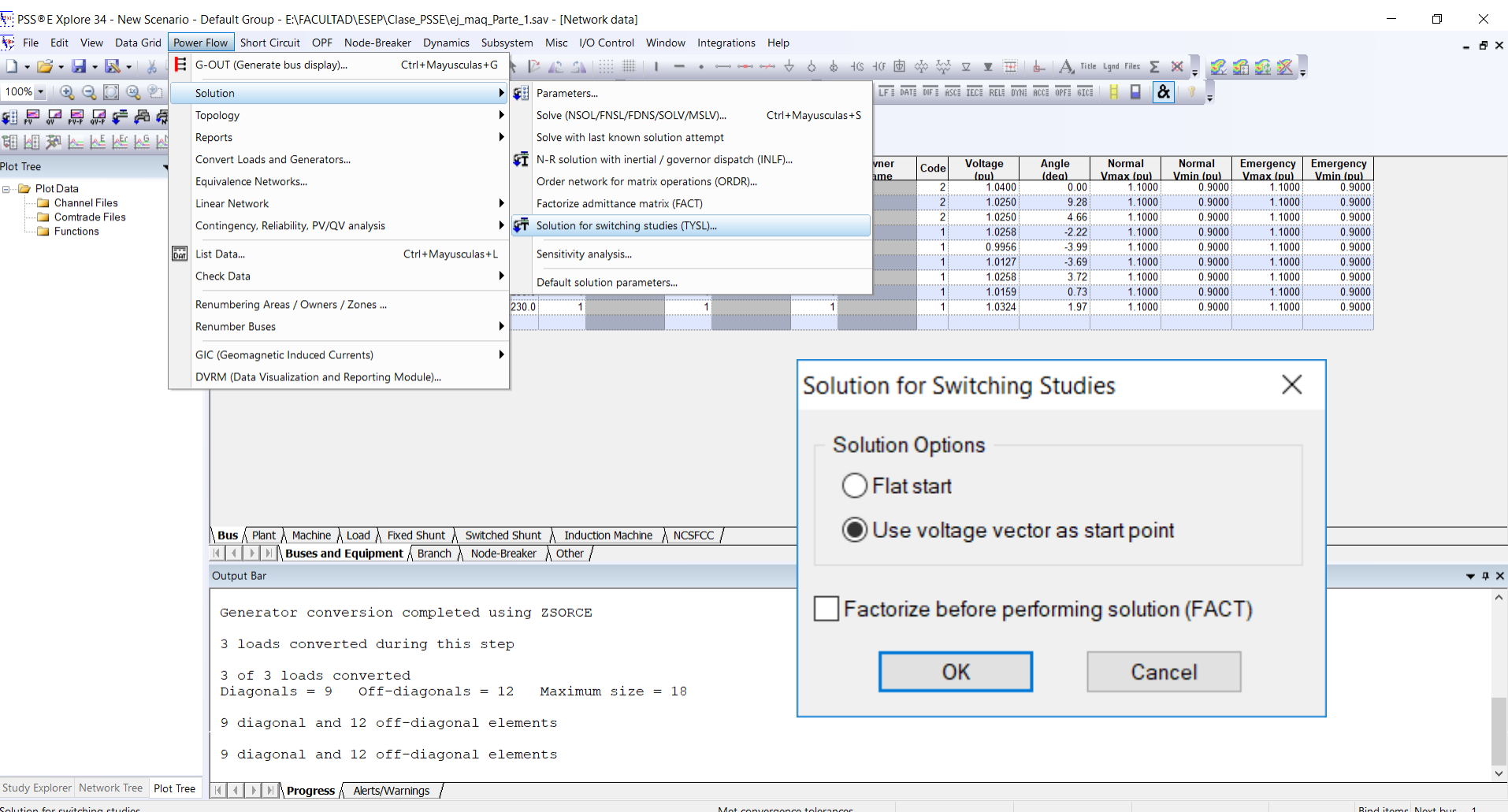

### Simulación dinámica *Paso 5: Abrir archivo DYR*

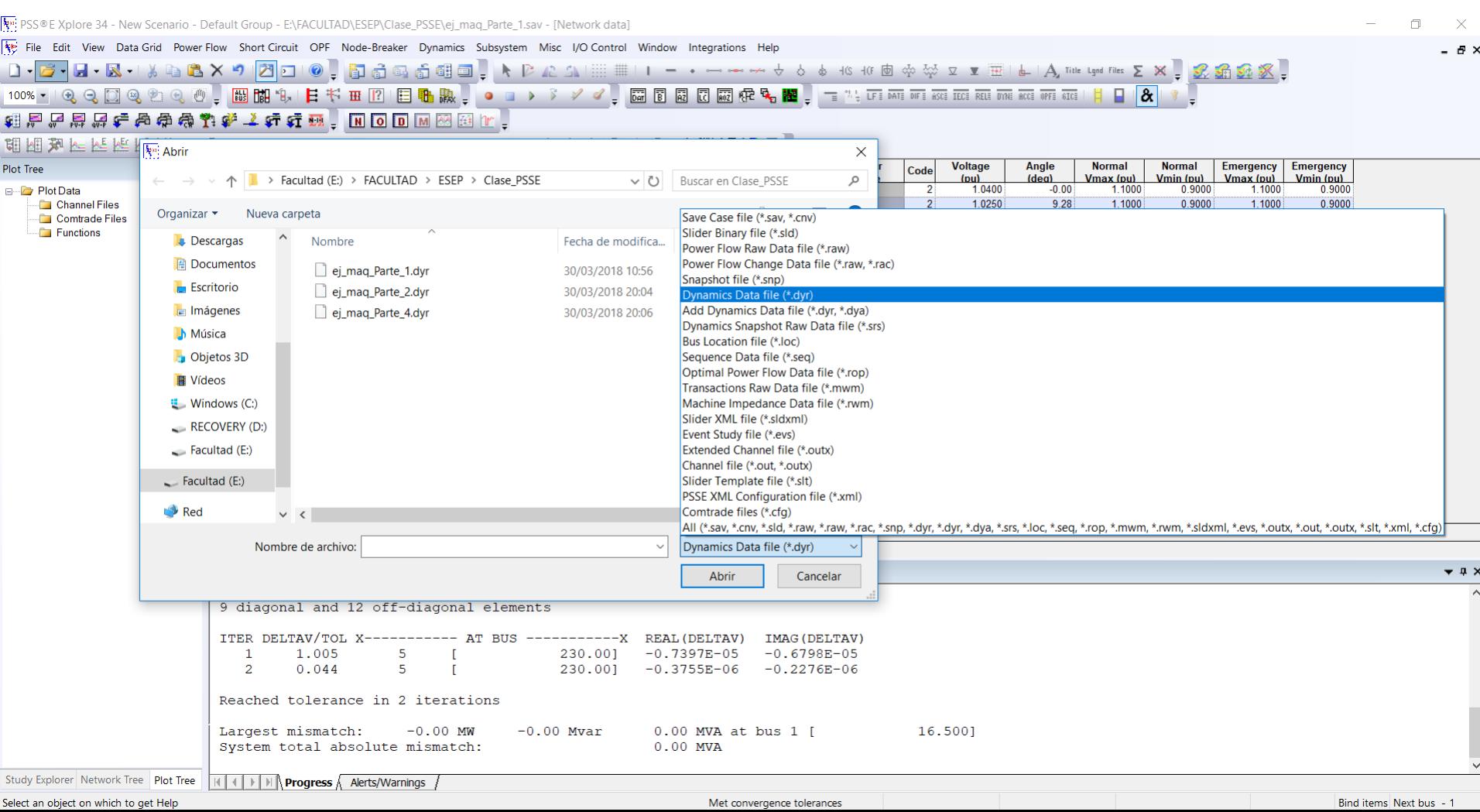

### Simulación dinámica *Paso 5: Abrir archivo DYR*

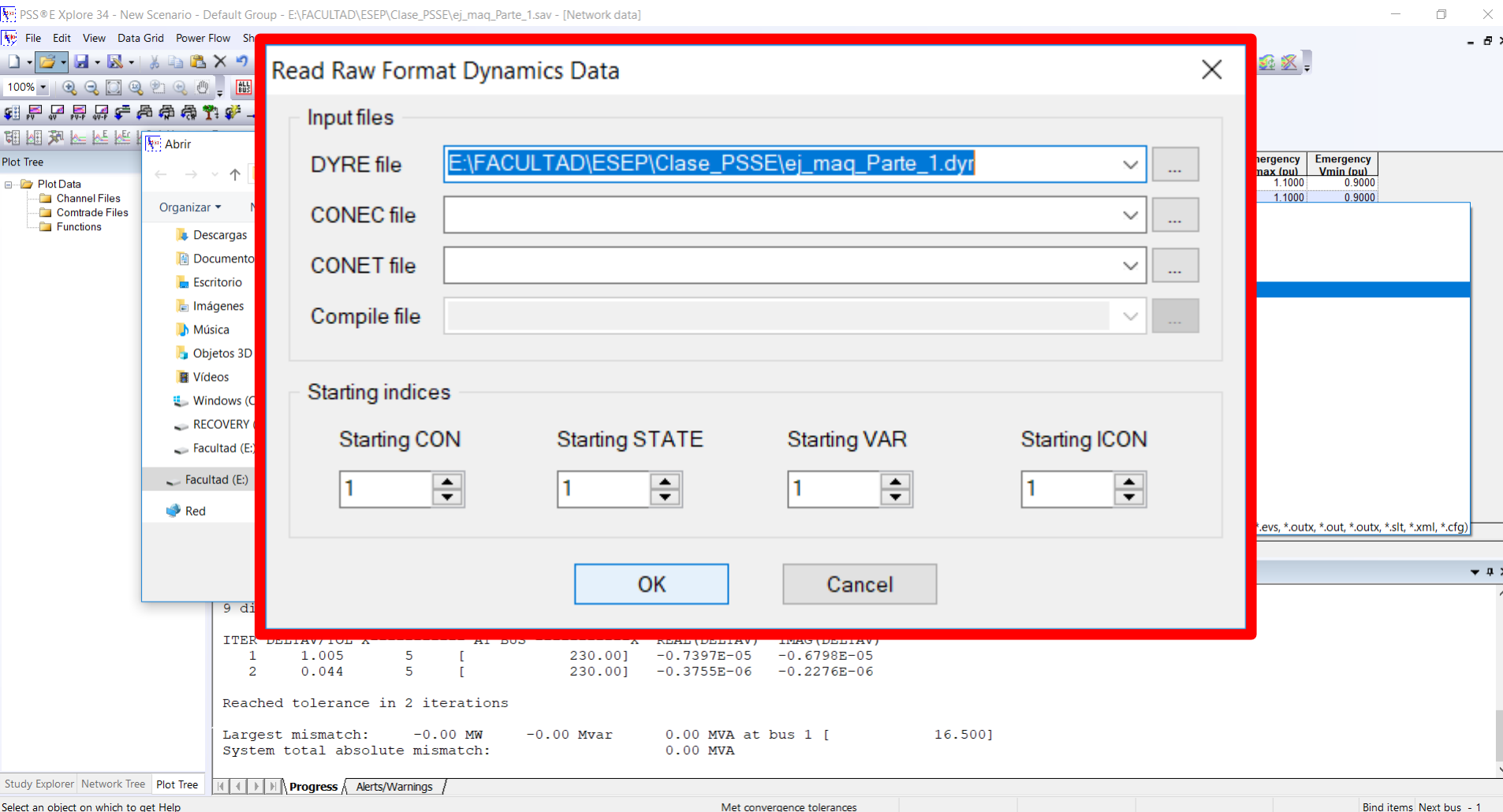

### Simulación dinámica *Opcional: Set relative machine angles*

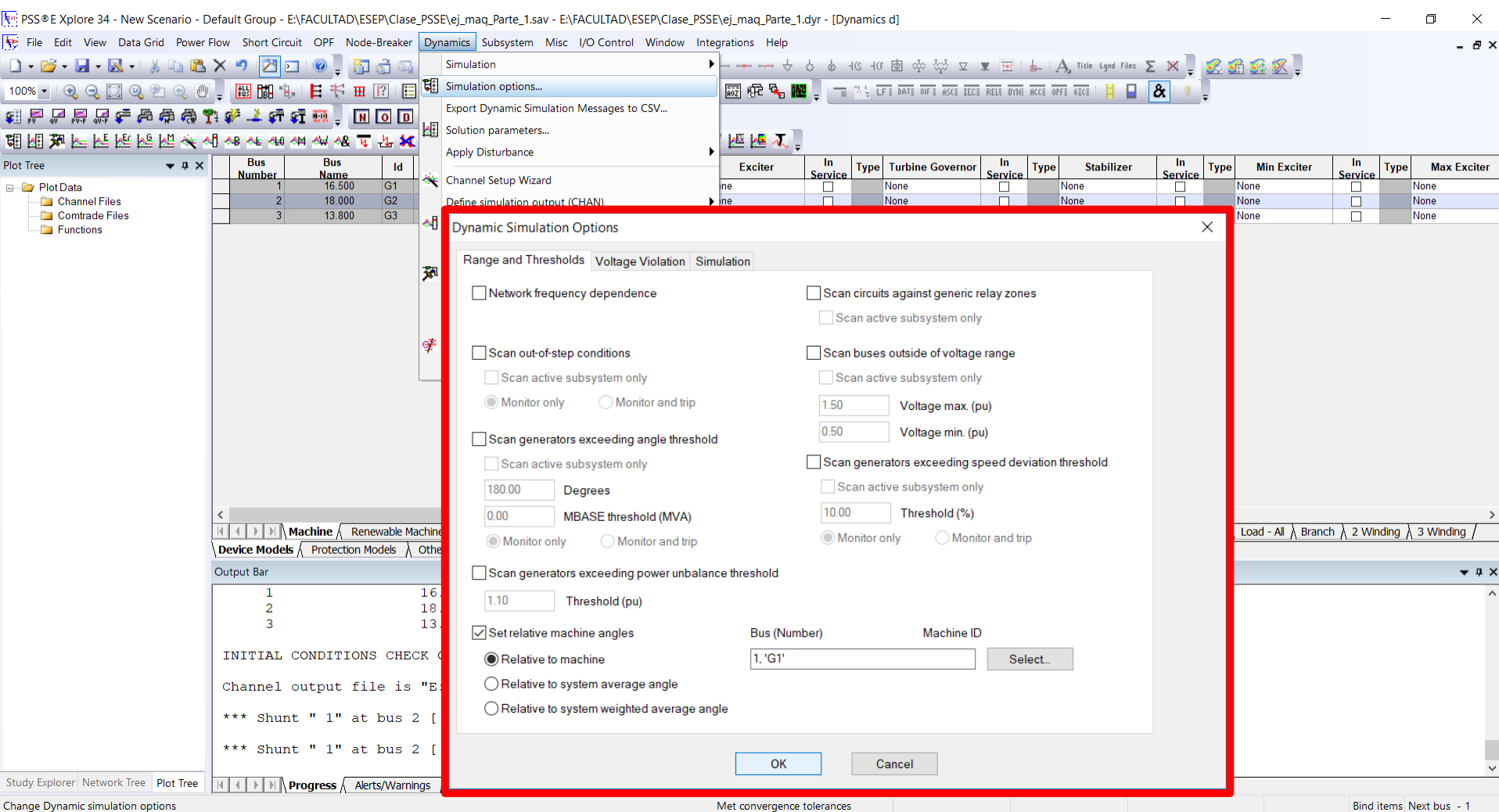

### Simulación dinámica *Paso 6: Definir canales*

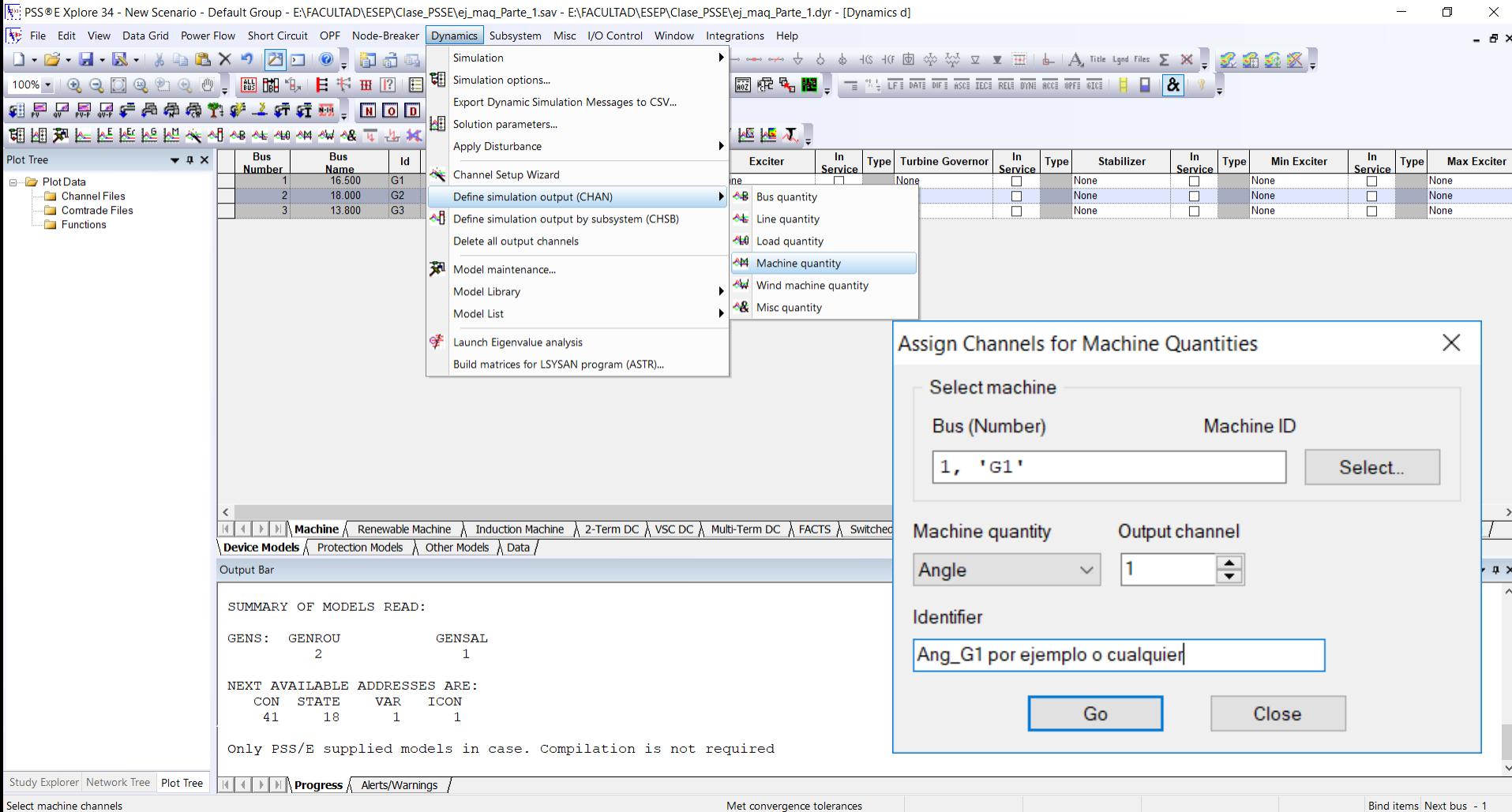

### Simulación dinámica *Paso 7: Inicializar STRT*

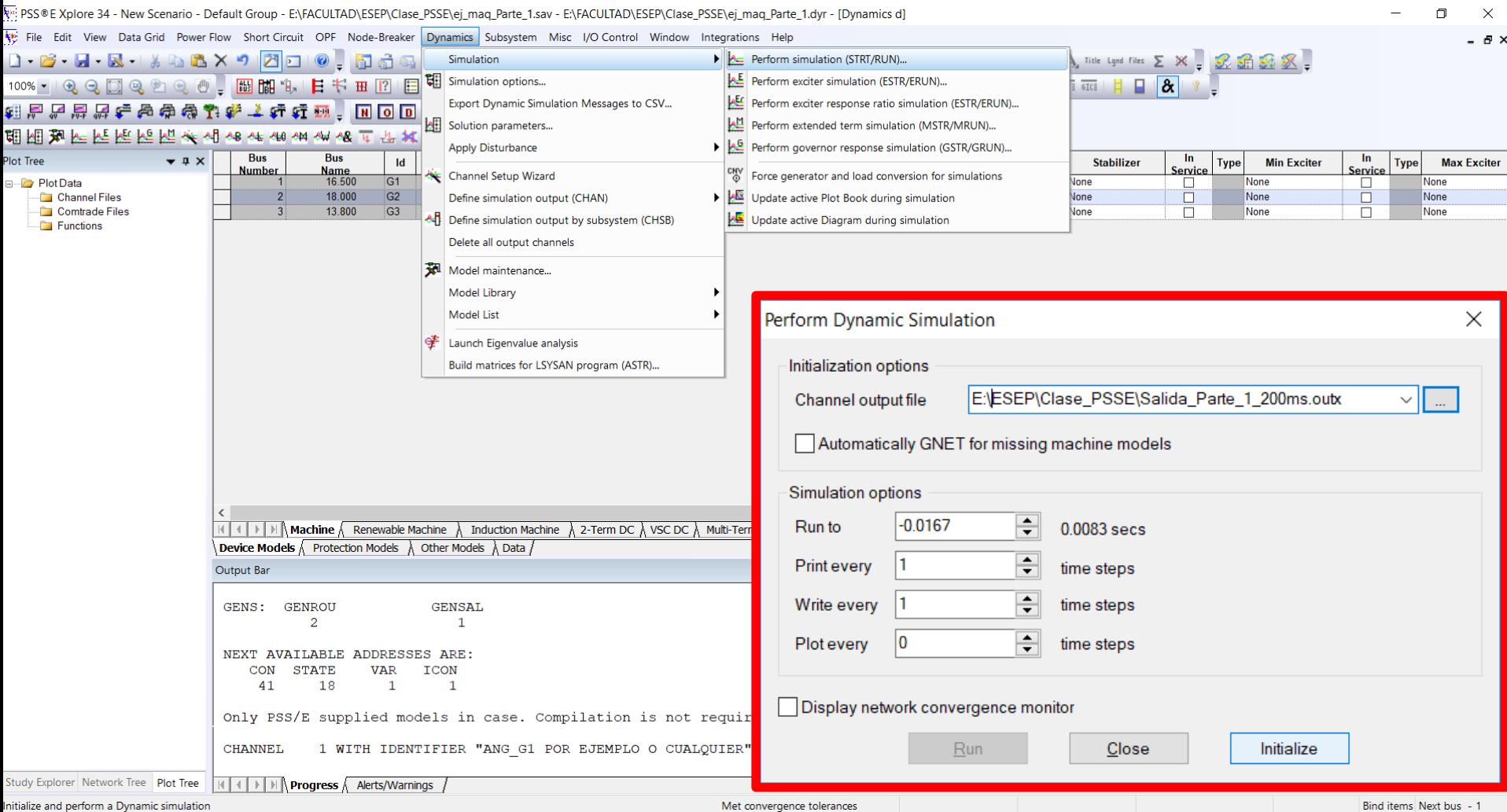

### *Paso 7: Inicializar STRT*

 $.........$ 

**STATISTICS** 

 $\frac{1}{2}$  where  $\frac{1}{2}$ 

 $\frac{m}{2}$ 

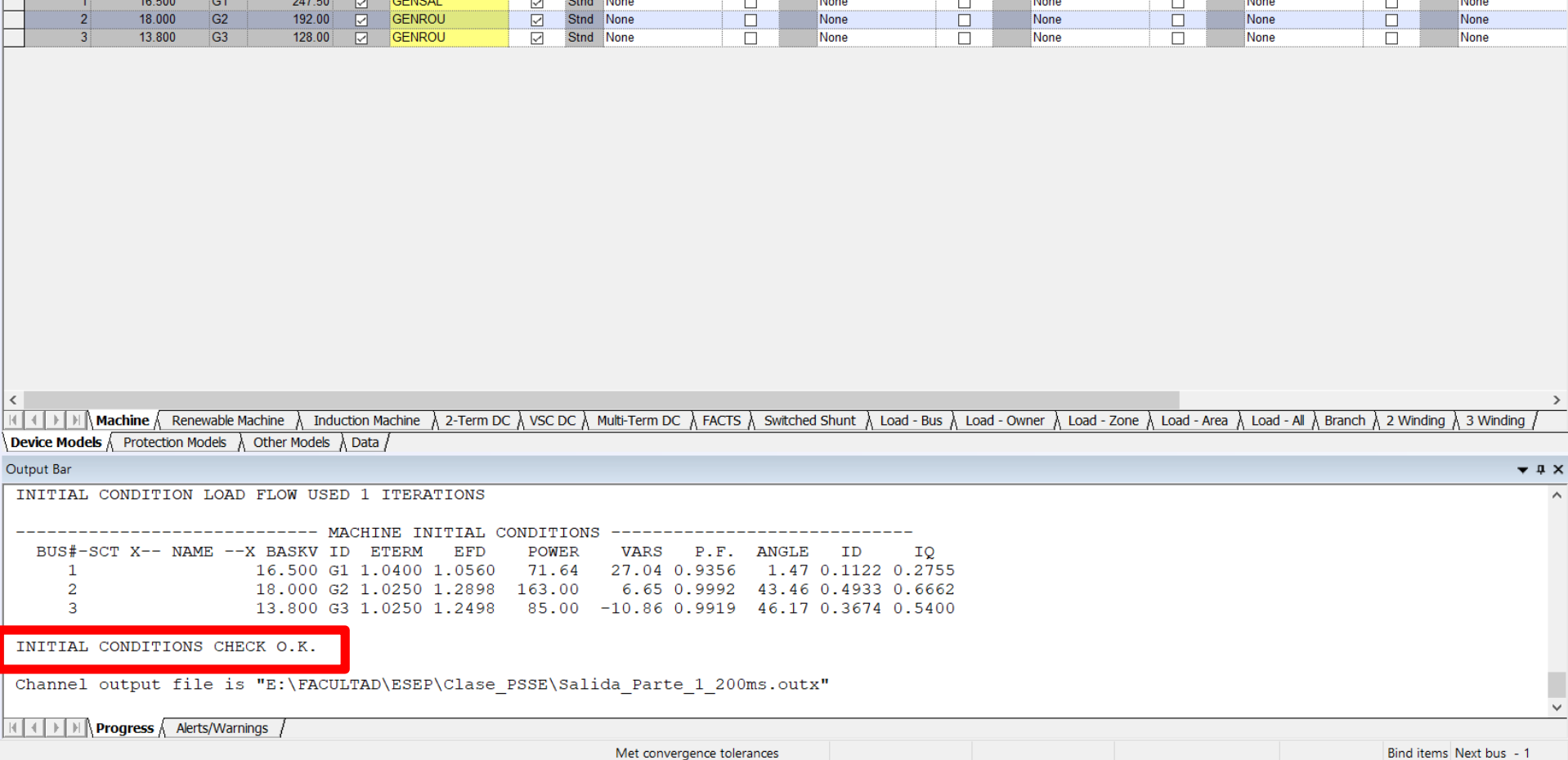

### Simulación dinámica *Paso 8: RUN*

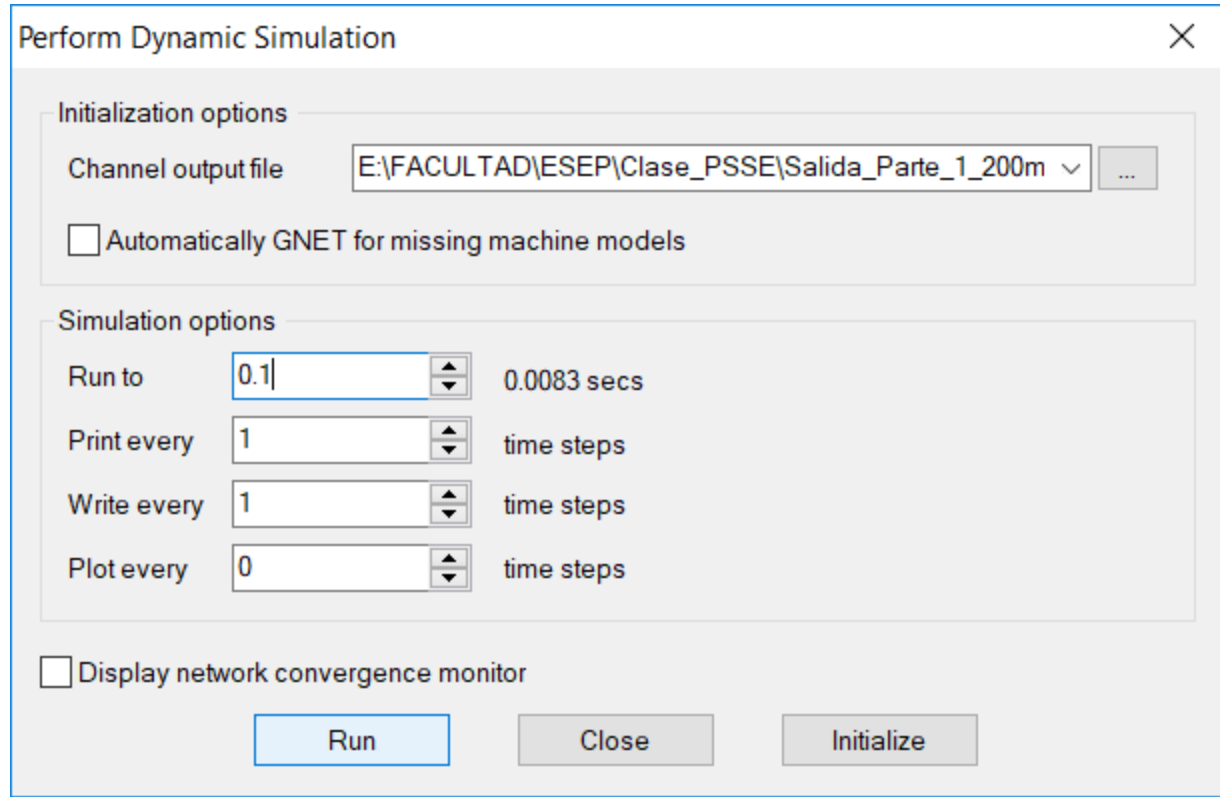

### Simulación dinámica *Paso 9: BUS FAULT*

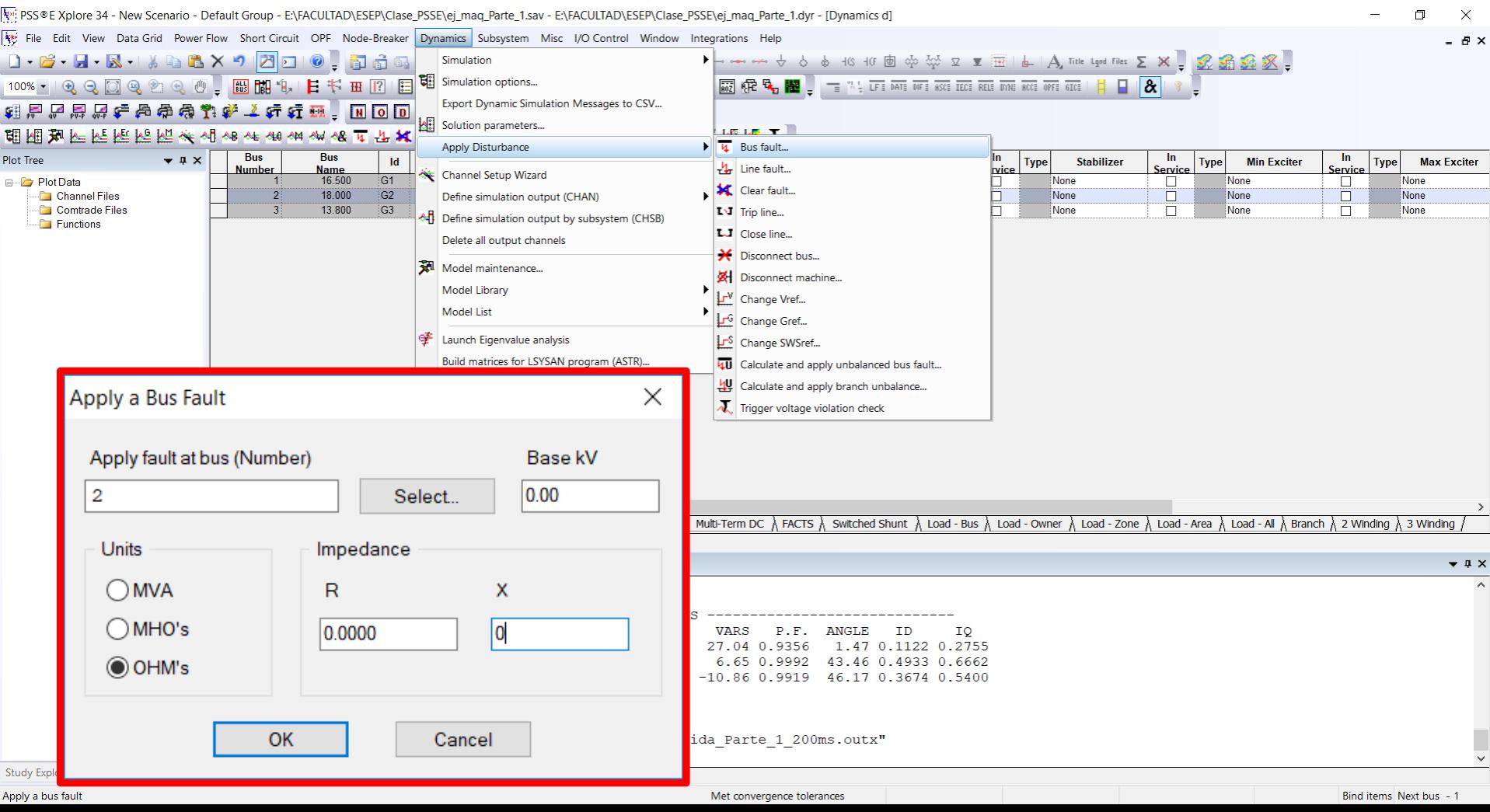

### Simulación dinámica *Paso 10: RUN 100ms*

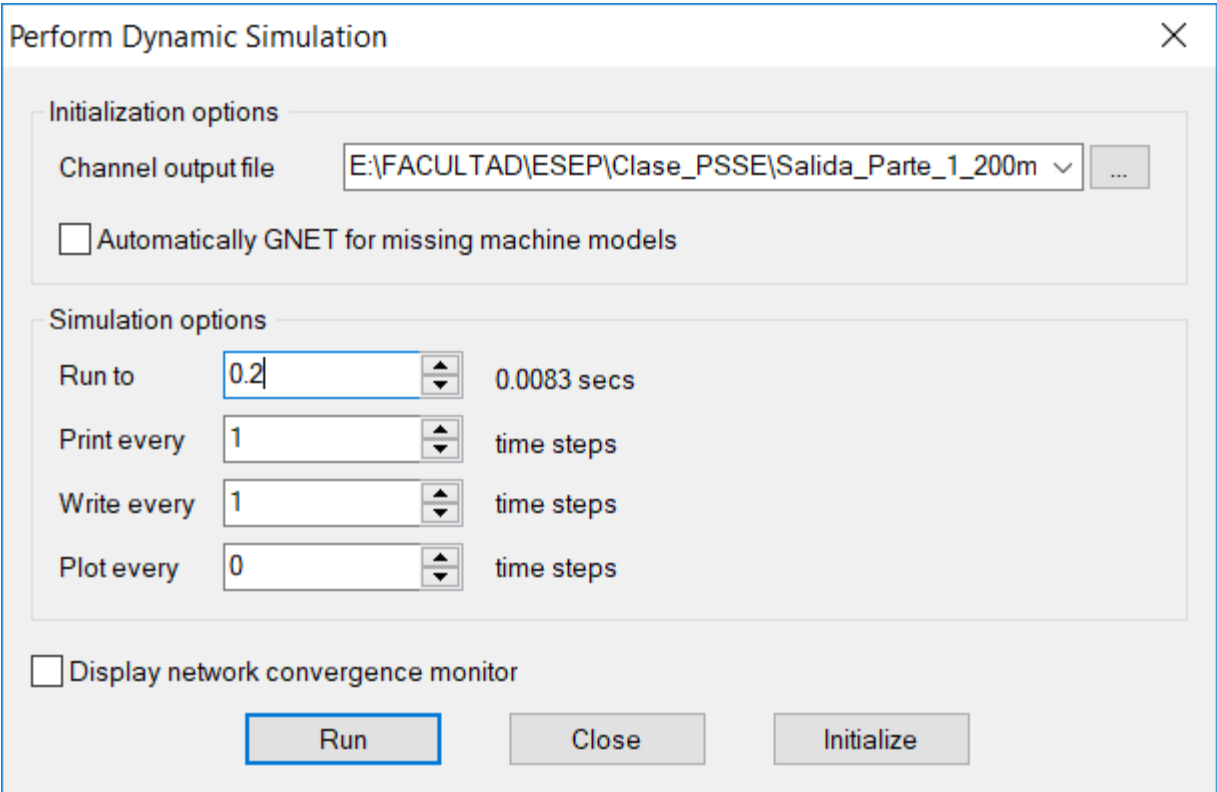

### Simulación dinámica *Paso 11: CLEAR FAULT*

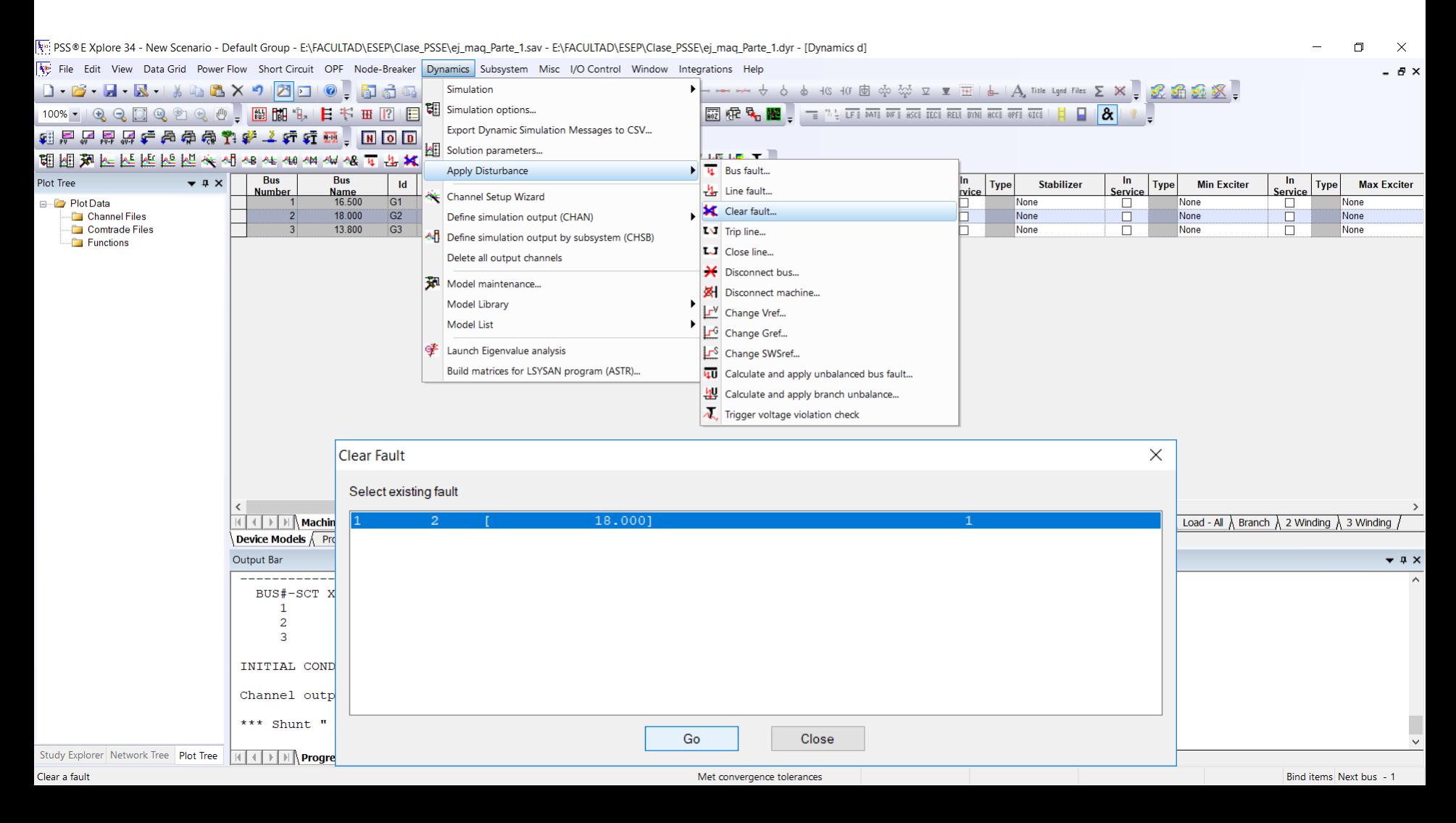

### Simulación dinámica *Paso 12: RUN 10 s*

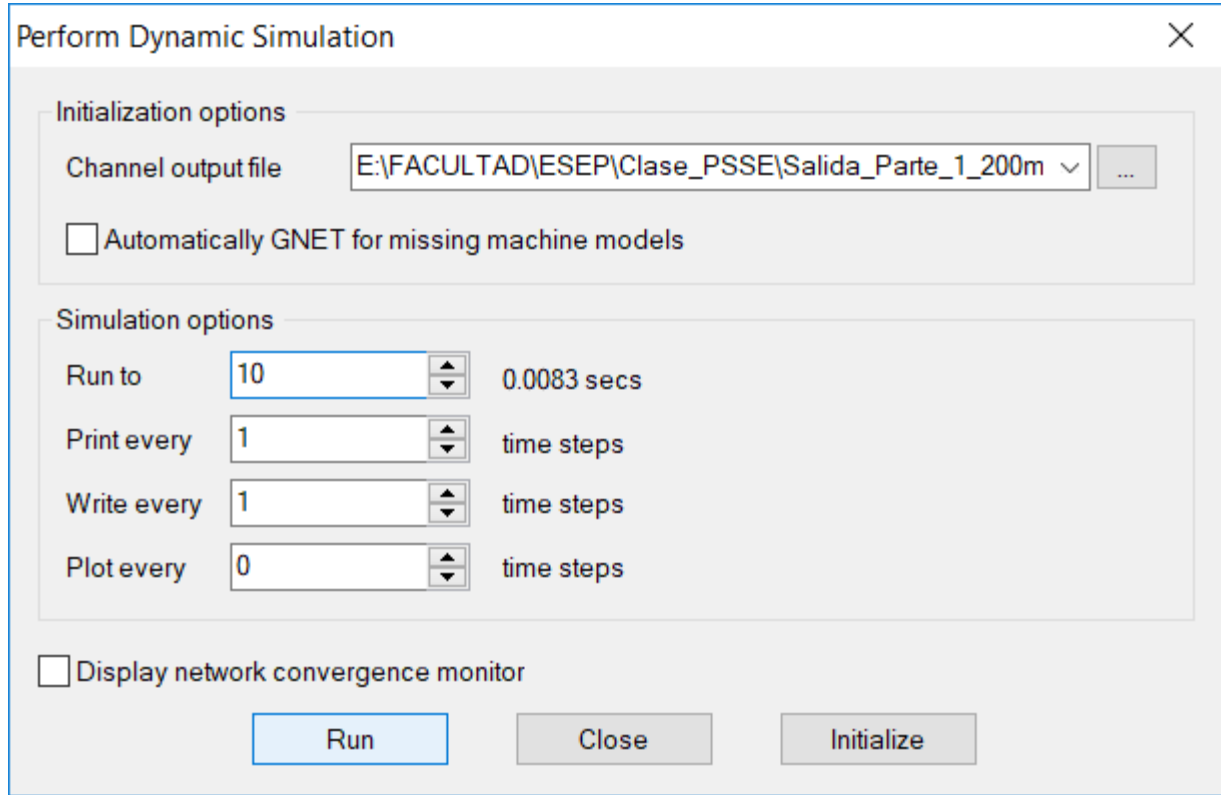

### Simulación dinámica *Automatización en PYTHON*

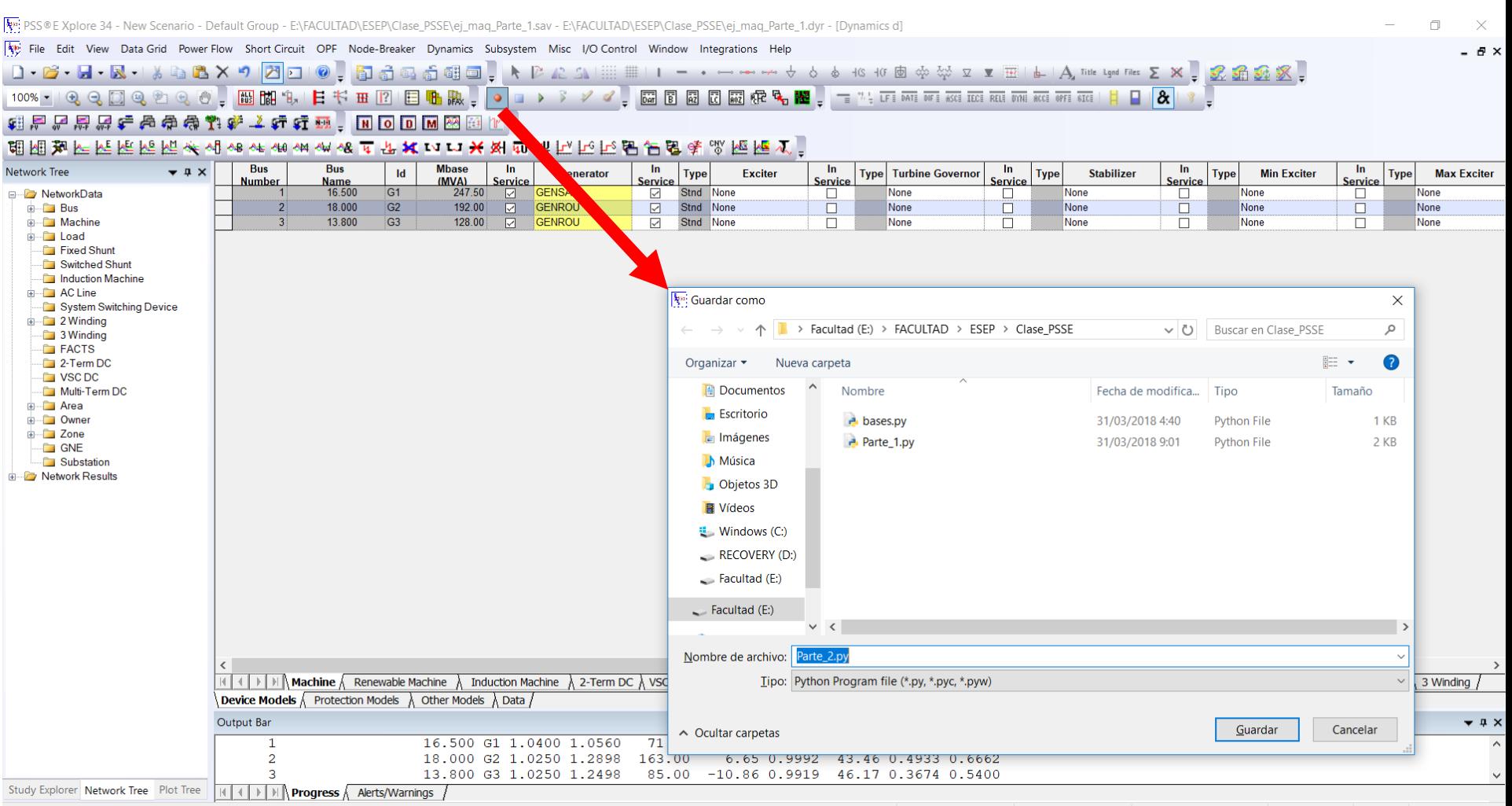

Select an object on which to get Help

Met convergence tolerances

*Automatización en PYTHON*

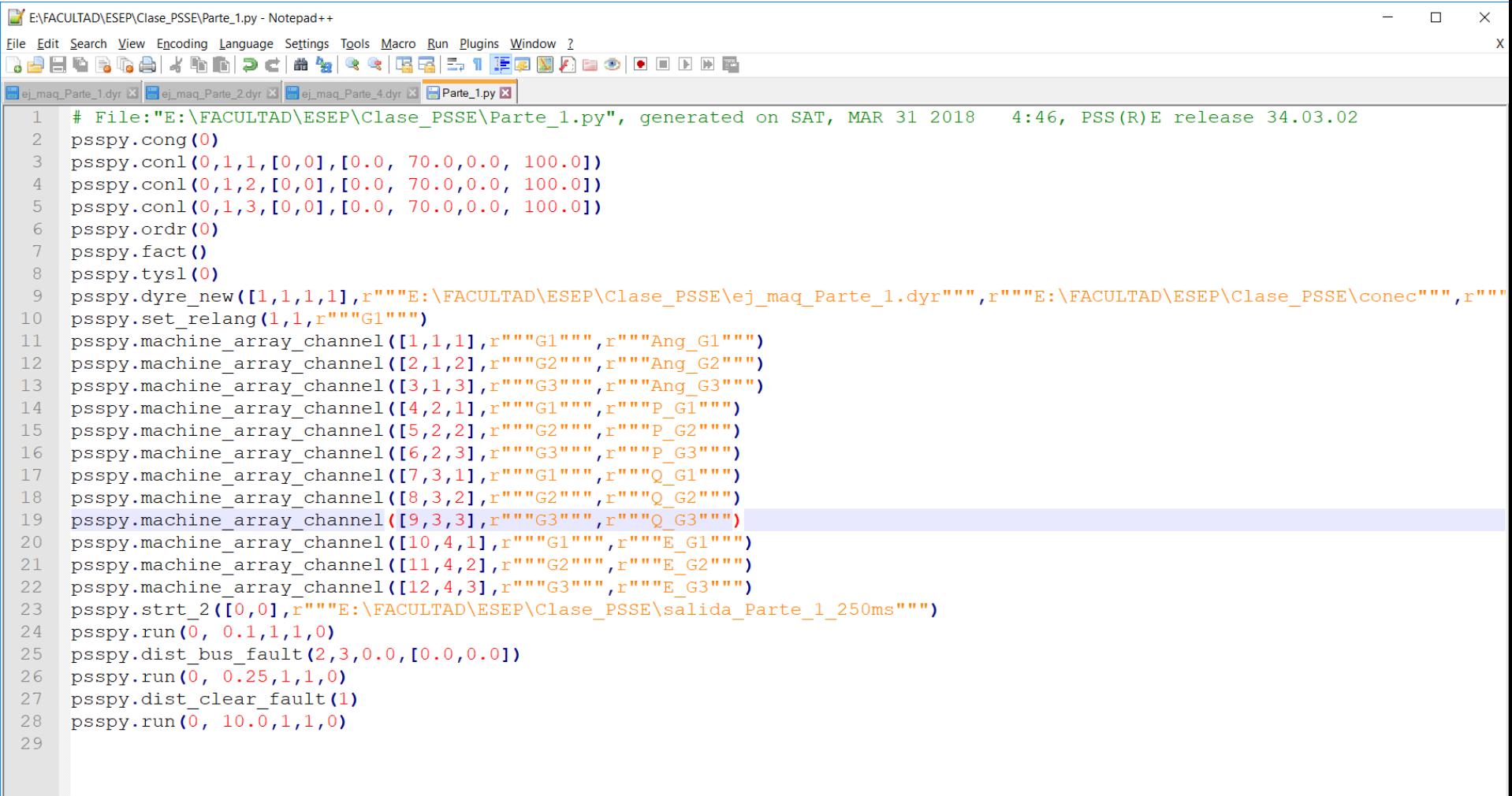

**Python file** 

### Simulación dinámica *Graficar canales de salida*

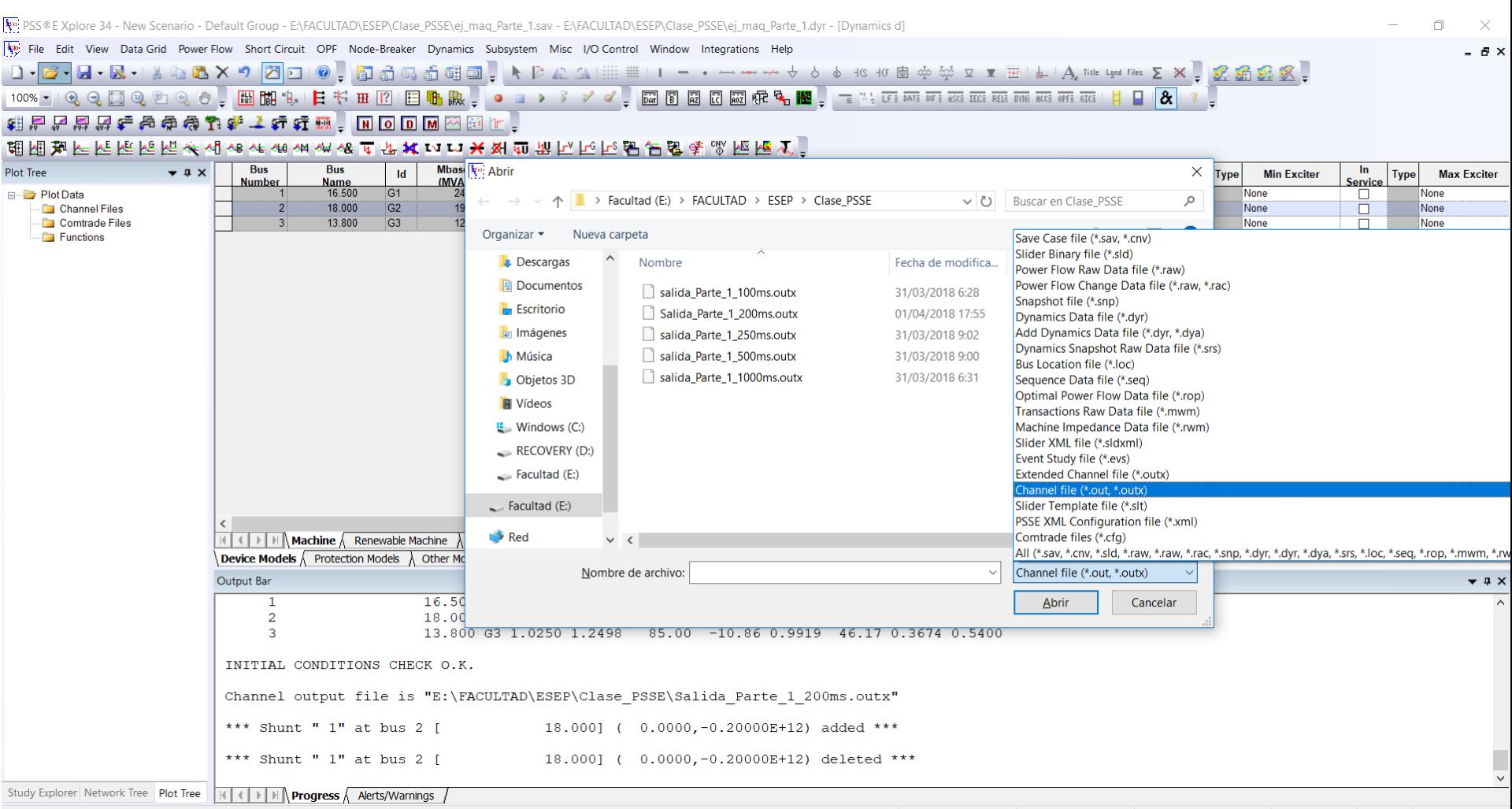

Select an object on which to get Help

Met convergence tolerances

Bind items Next bus - 1

### *Graficar canales de salida*

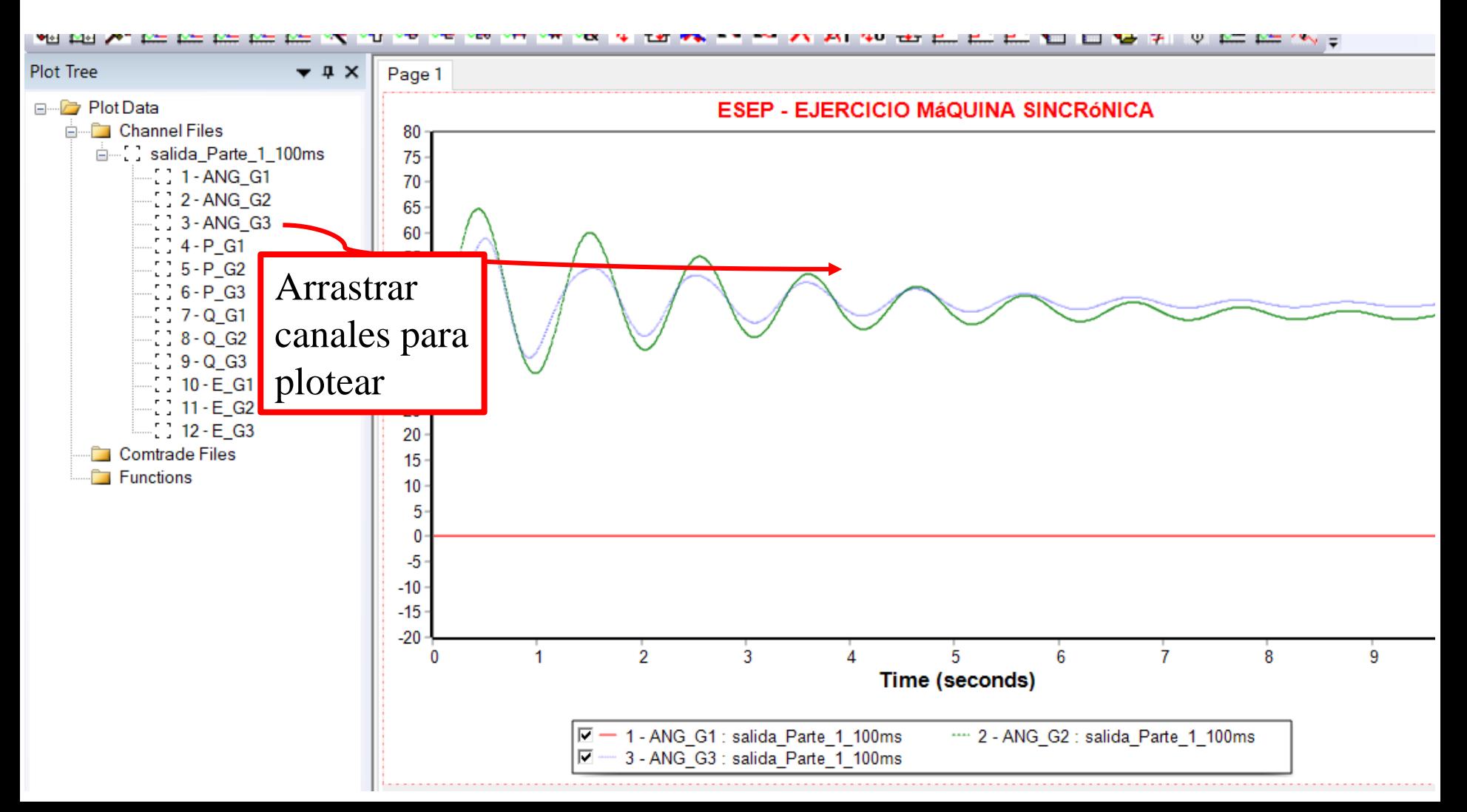

*Graficar canales de salida*

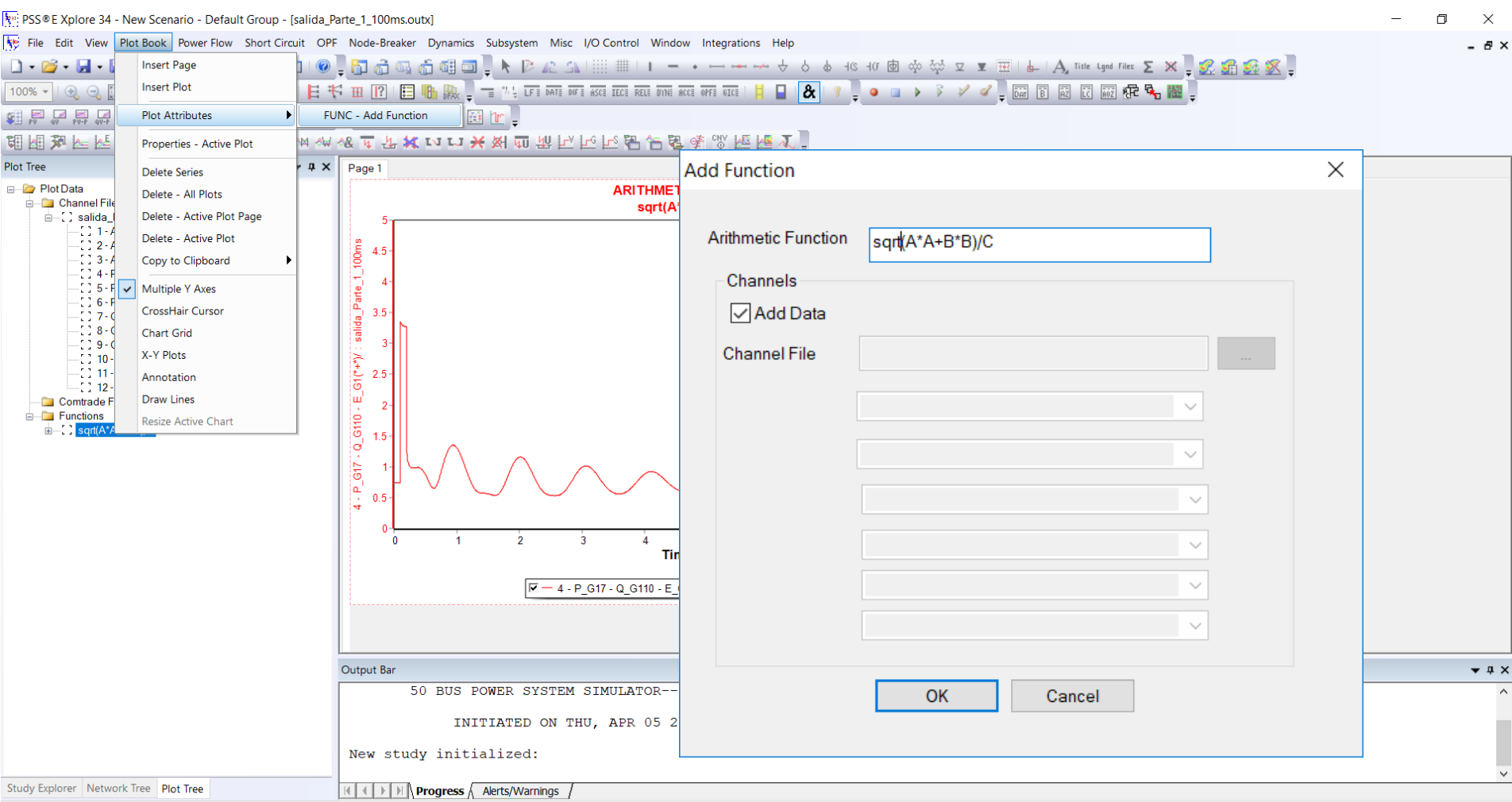

Solution not attempted

*Graficar canales de salida*

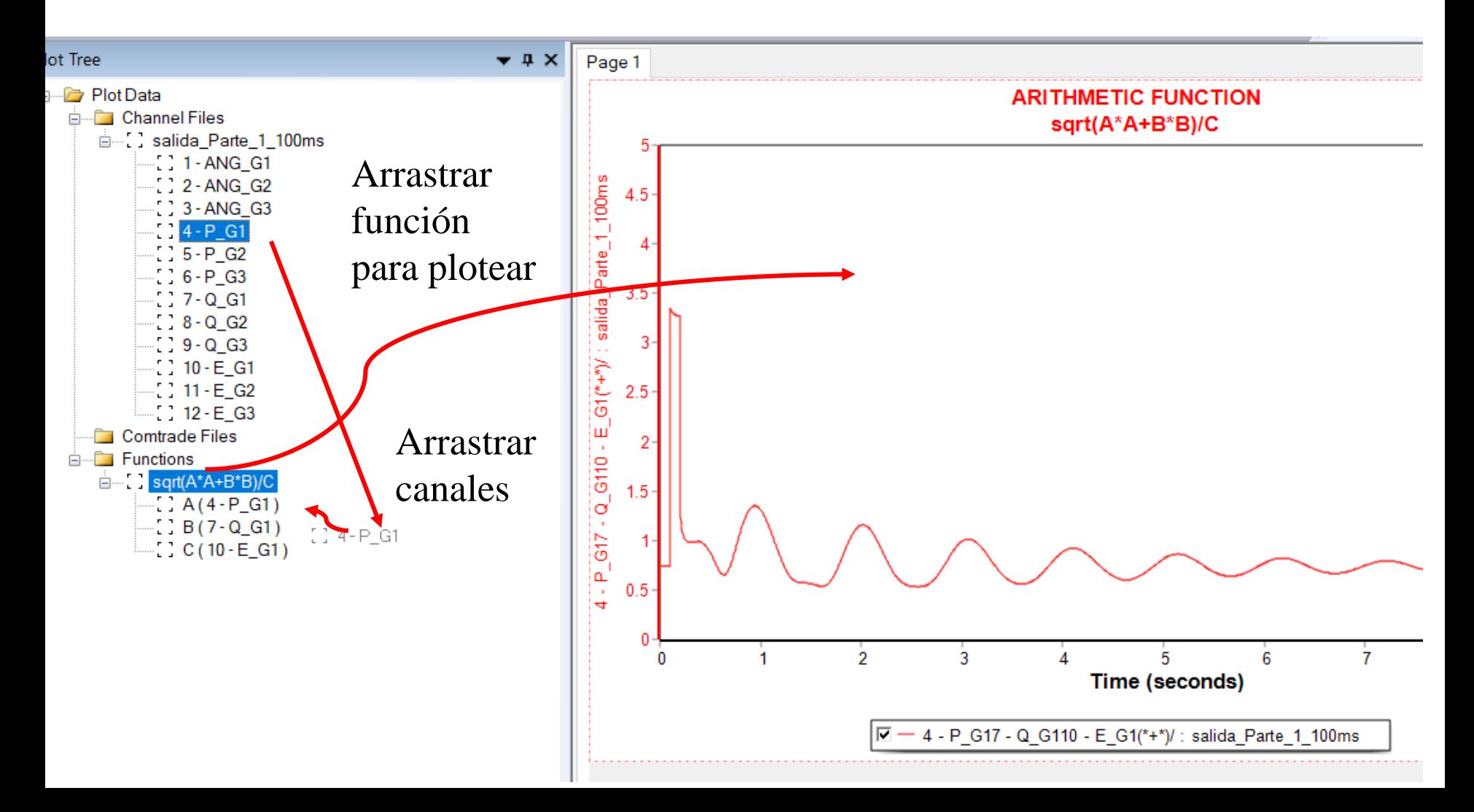